# Projekt

# **"STEINADLER-MONITORING"**

**im**

**Nationalpark Berchtesgaden und angrenzende Gebirgsregionen**

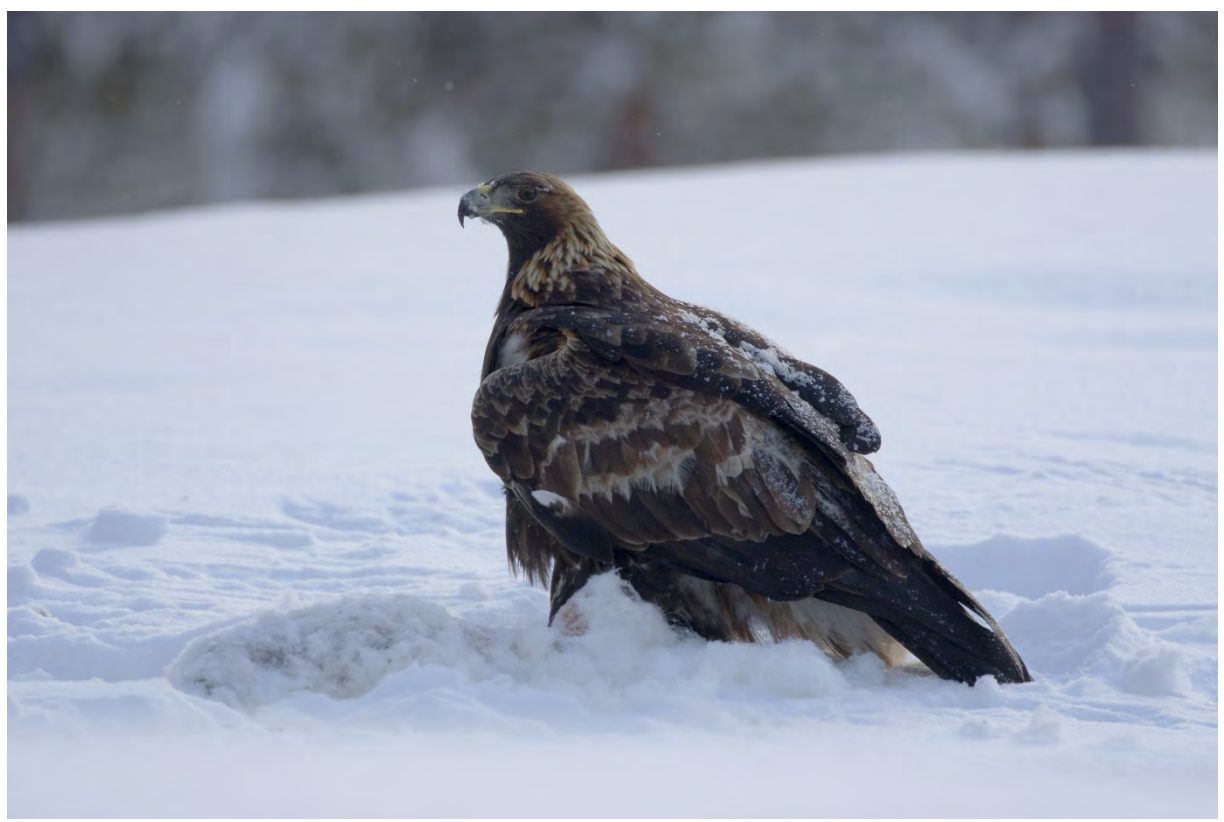

© Christoph F. Robiller / piclease

# **Schlussbericht 2012 / 2013**

erstellt durch

Ulrich Brendel, Dipl.-Biologe Jochen Grab, Dipl.-Ing. (FH) und Anton Wegscheider, Mag., Auftragnehmer

Nationalparkverwaltung Berchtesgaden Doktorberg 6, 83471 Berchtesgaden

-

 $\overline{a}$ 

# **Inhaltsverzeichnis**

<span id="page-1-0"></span>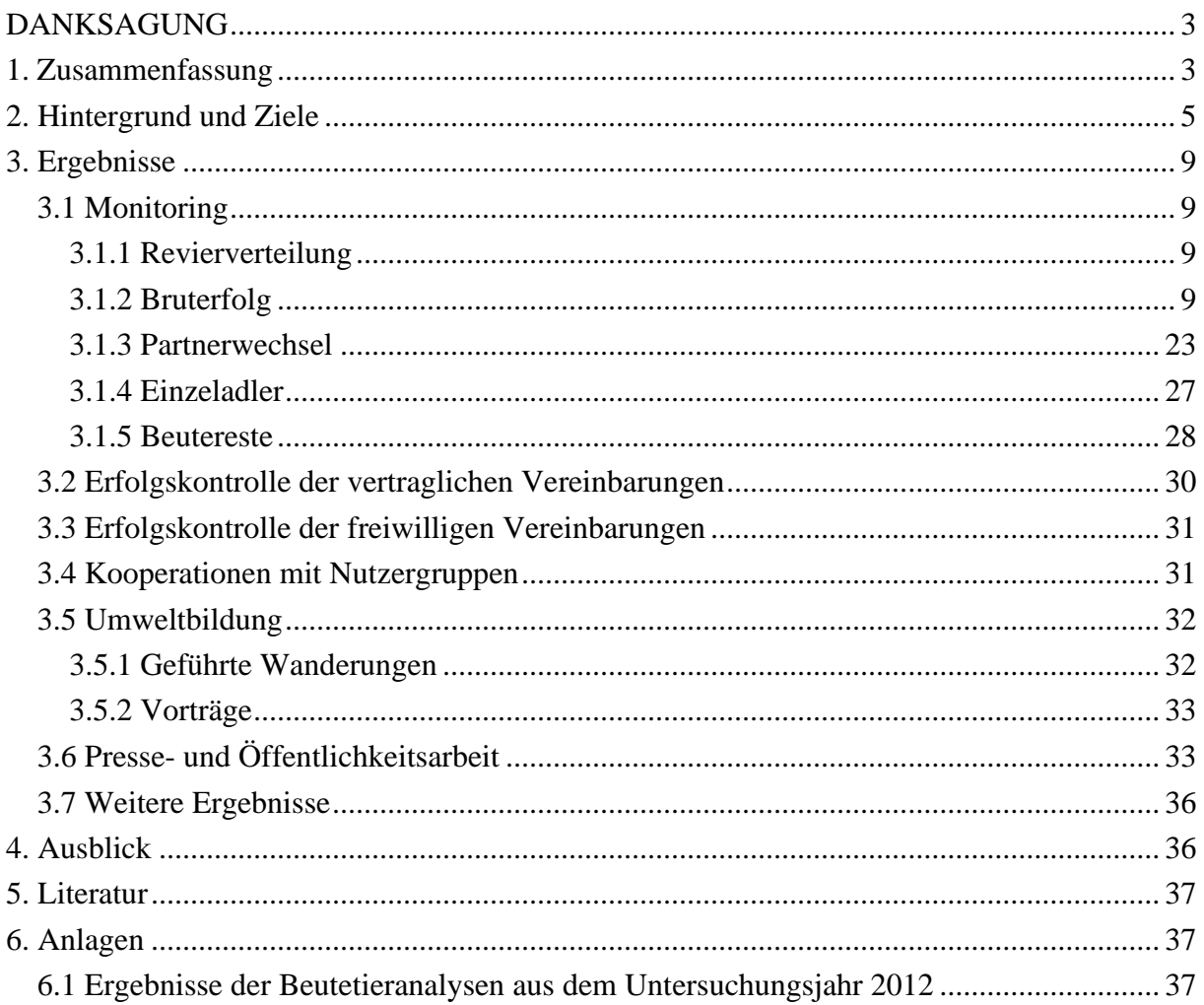

### **DANKSAGUNG**

Die Nationalparkverwaltung bedankt sich für die reibungslose Zusammenarbeit mit den regionalen Forstbetrieben der Bayerischen Staatsforste, in erster Linie natürlich für die Unterstützung durch den Forstbetrieb Berchtesgaden. Die gute Kooperation mit den lokalen und regionalen Hängegleiter-Vereinen sowie dem Deutschen Hängegleiter-Verband (DHV) ist ebenfalls hervorzuheben. Ein herzliches Dankeschön auch an alle Praktikanten, Helfer und Nationalpark-Mitarbeiter und Auftragnehmer, die mit ihrem großen Engagement die Ergebnisse des vorliegenden Berichts möglich gemacht haben.

### **1. Zusammenfassung**

<span id="page-2-0"></span>Team

• Insgesamt 26 Praktikanten (2012: 14 / 2013: 12) sowie ein Auftragnehmer bildeten zusammen mit einer Vielzahl ehrenamtlicher Personen das Monitoring-Team im Gelände. Die Mitarbeiter des Nationalparkdienstes leisteten mit ihren Beobachtungen sowie unterstützenden Arbeiten ebenfalls einen wichtigen Beitrag.

Monitoring

- Im Untersuchungsjahr 2012 wurden in fünfzehn kontrollierten Steinadlerrevieren insgesamt neun flügge Jungvögel (keine Doppelbruten) nachgewiesen. Das entspricht einem Bruterfolg von 0,6 Jungvögeln pro Paar. Im Untersuchungsjahr 2013 waren es vier Jungvögel (keine Doppelbruten) und somit ein Bruterfolg von 0,28. Der langjährige Bruterfolg bleibt unverändert bei 0,3 flüggen Jungvögeln / Paar / Jahr.
- Bei den erfolgreichen Brutpaaren handelt es sich im Jahr 2012 um die Brutpaare *Wimbach*, *Glunkerer*, *Hoher Göll*, *Saalach*, *Ettenberg*, *Sonntagshorn*, *Röthelmoos*, *Hochkranz* und *Reith* bzw. im Jahr 2013 um die Brutpaare *Wimbach, Röthelmoos, Reith* und *Bluntau*.
- In drei (*Klausbach*, *Hoher Staufen, Untersberg / 2012*) bzw. sieben Revieren (*Sonntagshorn, Hoher Staufen, Wachterl, Saalach, Glunkerer, Hoher Göll, Blühnbach* / 2013) konnte kein Brutbeginn festgestellt werden.
- In den Revieren *Blühnbach* und *Bluntau* (2012) bzw. *Sonntagshorn* und *Blühnbach* (2013) liegen zum Bruterfolg keine genauen Erkenntnisse vor.
- Im Revier *Wachterl* (2012; nach Schlupf) bzw. 2013 in den Revieren *Untersberg* (vor Schlupf)*, Ettenberg, Hochkranz* und *Klausbach* (nach Schlupf) wurden Brutabbrüche dokumentiert.
- Zwei Reviere (*Gotzen* und seit 2013 auch *Hoher Staufen*) sind nicht besetzt.
- Im Jahr 2012 konnte im Revier *Ettenberg* ein neuer Baumhorst, im Revier *Hochkranz* ein neuer Felshorst entdeckt werden. In den Revieren *Sonntagshorn*, *Röthelmoos*, *Glunkerer* und *Reith* konnte im gleichen Jahr der jeweilige Brutstandort nicht identifiziert werden. Hier erfolgte der Nachweis des Jungvogels jeweils nach Ausflug im

Spätsommer / Herbst. Im Jahr 2013 brütete das Paar *Klausbach* erstmals in einem (schon bekannten, bisher allerdings nur im Jahr 2011 kurzfristig begrünten) Baumhorst. Der Brutstandort im Revier *Röthelmoos* blieb unentdeckt. Auch hier erfolgte der Nachweis nach Ausflug im Spätsommer 2013.

• Durch den Nationalparkdienst wurden fünf (2012) bzw. drei (2013) Horsteinstiege vorgenommen. Die Ergebnisse der Beutereste-Analyse 2012 sind Teil dieses Berichts.

Kooperationen mit Nutzergruppen

• Besonderer Schwerpunkt in den Untersuchungsjahren 2012 und 2013 war der Start bzw. die Fortsetzung des Projekts "Luftige Begegnungen". Dieses Projekt ist eine Kooperation zwischen dem Deutschen Hängegleiterverband e. V. (DHV), dem Deutschen Aero Club e. V. (DAeC) und der Nationalparkverwaltung Berchtesgaden (NPV).

Umweltbildung

- Bei den Führungen im Rahmen des Sommer- und Winter-Wanderprogramms bzw. während angemeldeter Führungen wurden 1.212 (2012) bzw. 1.345 (2013) Teilnehmer gezählt. Die Beobachtungsquote von Steinadlern im Klausbach- bzw. Wimbachtal lag jeweils bei über 75 %.
- Diverse Führungen

Öffentlichkeitsarbeit (2012 und 2013)

- BERGinale 2012: Vortrag "30 Jahre Steinadlerprojekt" (70 Zuhörer)
- Filmische Dokumentation des Projekts "Luftige Begegnungen" (arte / Bayerisches Fernsehen)
- Filmische Dokumentation des Monitorings für den Dokumentarfilm "Geier und Adler in den Alpen" (Servus TV)
- Filmbeitrag "Steinadlerprojekt im Nationalpark Berchtesgaden" für die Sendung UN-KRAUT (Bayerisches Fernsehen).
- Reportage über das Steinadlermonitoring im Nationalpark Berchtesgaden für das Servus Magazin.

# **Summary**

In 2012 fifteen territorial pairs of Golden Eagle (*Aquila chrysaetos,* L.), in 2013 fourteen pairs have been monitored in the observation area of *Biosphere reserve Berchtesgadener Land and surrounding mountain regions*. In 2012 nine feldged youngs have been documented and in 2013 four youngs respectively. This means a breeding success of 0.6 and 0.28 youngs per pair and year respectively. Reasons for the low number of youngs in 2013 may be caused by the unfavourable weather conditions with long lasting rain-periods and low temperatures during spring – but there are no certain results concerning this presumption except of one case in territory *Klausbach*. This young golden eagle died in an age of about 3.5 weeks in a night of heavy rainfall (179 mm / 24 hours), when the female was forced to leave the nest-site.

The overall breeding success during 21 years of monitoring  $(1993 - 2013)$  is 0.30 youngs / pair / year.

There was no successful double-breed in both years. In 2013 one nest-site (*Untersberg*) with two eggs could be identified. Both eggs were fertilized, but breeding stopped before fledging. In three territories (2012) and two territories (2013) respectively there are no clear results concerning breeding success.

Number of non-breeders increased from minimum 1 in 2012 up to minimum 7 in 2013.

In one territory (2012; after fledging) and in three territories (2013; one before fledging, two after fledging) respectively breeding interruption could be documented. The reasons for breeding-interruption could not be detected. Disturbances caused by human activities as a reason for interruption are not known and couldn't be observed.

In 2012 only one territory (*Gotzen*) was not occupied by a territorial pair, in 2013 there were two (*Gotzen*, *Hoher Staufen*).

Documentation of youngs after leaving the nest took place in four (2012; *Reith*, *Hochkranz*, *Glunkerer* and *Sonntagshorn*) and in one territory (2013; *Röthlemoos*) respectively. Dead territorial eagles could not be found / documented in both years, but there were two changes in pair consumption (*Wachterl*, *Glunkerer*) in the same period. Dead youngs have been found in one nest-site (2012; *Wachterl*) and three nest-sites (2013; *Ettenberg*, *Klausbach*, *Hochkranz*) respectively. The investigation of the dead birds brought no scientific findings concerning reason of death.

Number of visitors attending guided tours (environmental education items) increased from 1,212 (52 events) in 2012 to 1,345 (54 events) in 2013. The probability of golden eagle sightings during the guided tours is still very high (75 %).

The cooperation with user groups such as paragliders, climbers and helicopter-associations has been extended successfully. The cooperation-project "Luftige Begegnungen" between Deutschem Hängegleiter Verband (DHV) and Berchtesgaden National Park has been decorated by the award from the "UN-Decade of Biological Diversity" in 2013.

### <span id="page-4-0"></span>**2. Hintergrund und Ziele**

Das Monitoring des Steinadlers (*Aquila chrysaetos*, L.) hat im Nationalpark Berchtesgaden eine lange Tradition. Bereits seit Beginn der 1980er Jahre wird diese Tierart sowohl innerhalb des Schutzgebiets als auch außerhalb systematisch beobachtet. Inhalte und Zielsetzungen haben sich seitdem nicht grundlegend verändert. Vielmehr wurden die Inhalte um anwendungsbezogene und kooperative Elemente ergänzt. Im Bewusstsein der Notwendigkeit, im Zusammenspiel von artspezifischen Ansprüchen (z. B. Populationsdynamik) und externen Wirkfaktoren (z. B. Störungspotenzial, Projektbudget) Anpassungen vorzunehmen, wird die Nationalparkverwaltung das Projekt stetig weiter entwickeln und zukunftsorientiert ausrichten. Besonderer Wert wird dabei auf die Effizienzsteigerung in allen Bereichen sowie auf die Anwendung der Ergebnisse als erkennbarer Mehrwert für die Bevölkerung gelegt. Das Projekt verfolgt dabei folgende Ziele:

- Einschätzung des Erhaltungszustands der Steinadlerpopulation im Untersuchungsgebiet als Teil der alpinen Population.
- Im Sinne des Leitgedankens von anwendungsorientierter Umweltbeobachtung und kooperativem Naturschutz soll eine weitere Sensibilisierung und Bewusstseinsbildung der breiten Bevölkerung im Allgemeinen und ausgewählter Nutzergruppen im Besonderen erreicht werden. In diesem Zusammenhang kommen
	- o der Fortführung bestehender Kooperationen
	- o der intensiven Weiterentwicklung nutzerfreundlicher Angebote
	- o der Durchführung von Maßnahmen der Umweltbildung
	- o sowie der gezielten Öffentlichkeitsarbeit zur Verbreitung der erarbeiteten Erkenntnisse eine besondere Bedeutung zu.
- 1. Inhalte und Untersuchungsgebiet

Um die oben genannten Zielsetzungen zu erreichen, werden durch das Projekt Ergebnisse zu folgenden Inhalten erarbeitet:

- Monitoring
	- o Kartierung der Revierverteilung
	- o Dokumentation des Brutverlaufs und Ermittlung des Bruterfolgs
	- o Identifikation von Partnerwechseln
	- o Registrierung von Fremdadlern
	- o Bergung und Analyse von Beuteresten
- Erfolgskontrolle der im Jahr 2001 mit verschiedenen Hubschrauberverbänden abgeschlossenen vertraglichen Vereinbarungen
- Erfolgskontrolle der freiwilligen Vereinbarungen mit dem Deutschen Hängegleiterverband (DHV) sowie lokalen Gleitschirmfliegerklubs
- Kooperationen mit regionalen Nutzergruppen
- Umweltbildung
	- o Durchführung geführter Wanderungen
	- o Vorträge
- Öffentlichkeitsarbeit
	- o Betreuung von Presseteams
	- o Ansprechpartner für die Bevölkerung

Das Monitoring des Steinadlers im Berchtesgadener Land umfasst zum einen die fünf Brutpaare, deren Reviere bzw. Streifgebiete ausschließlich oder weitestgehend im Nationalpark Berchtesgaden liegen. Dabei handelt es sich im Einzelnen um die Brutpaare *Hoher Göll* (HG), *Gotzen[1](#page-6-0)* (GZ), *Glunkerer* (GL), *Wimbach* (WB) und *Klausbach* (KB). Innerhalb der Entwicklungszone der Biosphärenregion Berchtesgadener Land liegen fünf weitere Reviere, nämlich *Untersberg* (UB), *Wachterl* (WA), *Saalach* (SA), *Hoher Staufen* (HS) und *Ettenberg* (EB), wobei wichtige Jagdgebiete des Paares *Wachterl* auf der Reiteralm und damit auch innerhalb des Nationalparks liegen. Nordwestlich bzw. westlich davon liegt das Revier *Sonntagshorn* (SH), dessen räumliche Ausdehnung (Streifgebiete) im Westen durch das Fischbachtal begrenzt wird. Des Weiteren werden in Österreich die westlich an den Nationalpark angrenzenden Reviere *Hochkranz* (HK) und *Reith* (RH) sowie das Revier *Bluntau* (BT) im Osten untersucht. Die Reviere *Röthelmoos* (RM) in den Chiemgauer Alpen sowie das südlich an das Revier Bluntau angrenzende Revier *Blühnbach* (BB) wurden aus personellen und finanziellen Gründen aus dem intensiven Monitoring heraus genommen. Hier erfolgt die Datenerhebung in erster Linie mithilfe freiwilliger Mitarbeiter / Helfer vor Ort.

Abbildung 1 zeigt die aktuelle Revierverteilung im Untersuchungsgebiet

-

<span id="page-6-0"></span><sup>&</sup>lt;sup>1</sup> Derzeit nicht besetzt.

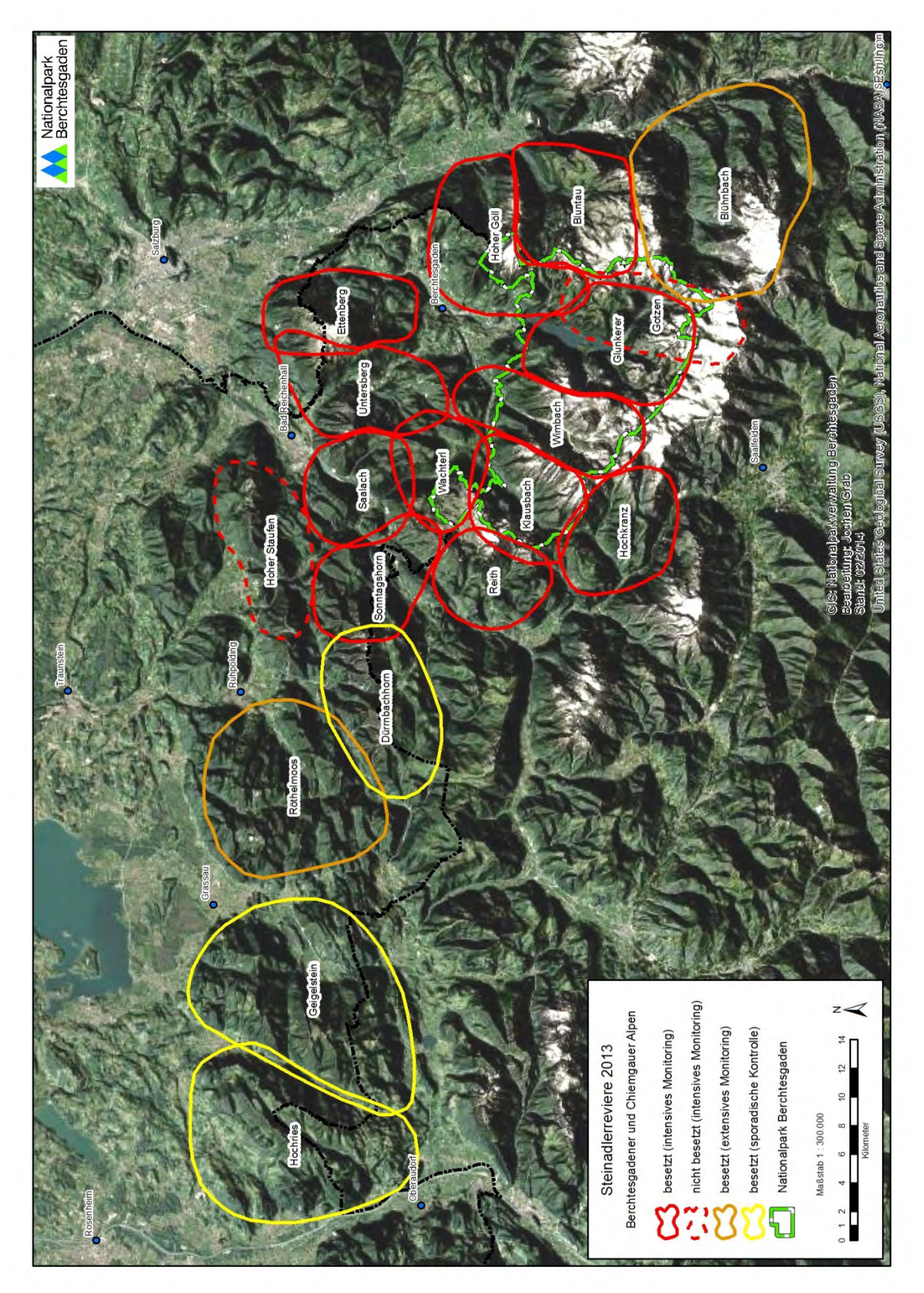

**Abb. 1**: Aktuelle Revierverteilung im Untersuchungsgebiet einschließlich der Reviere in Österreich - Quelle: NPV

#### <span id="page-8-0"></span>**3. Ergebnisse**

#### <span id="page-8-1"></span>**3.1 Monitoring**

Das Monitoring begann in beiden Untersuchungsjahren Anfang Januar in den Revieren *Klausbach* (KB), *Wimbach* (WB), *Wachterl* (WA), *Untersberg* (UB) und *Saalach* (SA). Die Reviere *Glunkerer* (GL), *Hoher Göll* (HG), *Hoher Staufen* (HS), *Sonntagshorn* (SH), *Gotzen* (GZ) und *Ettenberg* (EB) sowie die österreichischen Reviere konnten wegen der vorherrschenden Witterung bzw. der Schneelage erst später aufgesucht werden. Aus dem Revier *Klausbach* lagen Beobachtungsdaten wie immer bereits ab Anfang Januar vor, da die winterlichen Hauptfluggebiete bereits zu dieser Zeit - unabhängig von der Schneelage - ohne großen zeitlichen Aufwand erreichbar sind. Auch aus den Revieren *Wachterl* (WA) und *Wimbach* (WB) lagen schon Mitte Januar Beobachtungsdaten vor, sodass die Individualkartei (vgl. Kap. 3.1.3) in diesen Revieren jeweils nahezu lückenlos aktualisiert werden konnte.

#### <span id="page-8-2"></span>**3.1.1 Revierverteilung**

Die Verteilung der Einzelreviere für das Untersuchungsgebiet ist aus Abbildung 1 ersichtlich. Gegenüber den Ergebnissen aus dem Jahr 2011 gab es in diesem Zusammenhang in beiden Jahren keine gravierenden Veränderungen.

Das Revier Gotzen scheint weiterhin nicht besetzt, da auch 2012 und 2013 kein territoriales Paar nachgewiesen werden konnte. Im Sommer 2012 konnten im Bereich zwischen Jenner und Gotzenalm erneut mehrfach Einzeladler beobachtet werden, die allerdings entweder den Paaren Hoher Göll oder Glunkerer zugeordnet werden konnten. Für das Jahr 2013 liegen für dieses Gebiet nur wenige dokumentierte Beobachtungen vor. Seit 2013 fehlen auch aus dem Revier Hoher Staufen Hinweise auf die Anwesenheit eines territorialen Paares. Aus diesem Grund muss davon ausgegangen werden, dass auch dieses Revier derzeit nicht besetzt ist.

Durchschnittlich beanspruchen die fünfzehn Brutpaare im Untersuchungsgebiet eine Revierfläche von rund 70 km². Die Revierpaare Glunkerer und Hoher Göll nutzten 2012 und 2013 große Bereiche des ehemaligen Reviers Gotzen.

#### <span id="page-8-3"></span>**3.1.2 Bruterfolg**

Für das Jahr 2012 wurde für vierzehn Revierpaare ein Bruterfolg von 0,64 flüggen Jungvögeln pro Paar und Jahr ermittelt. Im Jahr 2013 wurden bei vierzehn untersuchten Paaren vier Jungvögel nachgewiesen, was einem Bruterfolg von 0,28 entspricht. Der mittlere Bruterfolg liegt über 21 Beobachtungsjahre (1993 – 2013) bei 0,30 Jungvögeln pro Brutpaar, wobei die Anzahl der beobachteten Paare im Untersuchungszeitraum nicht konstant war.

Untersuchungsjahr 2012: In den Revieren Hoher Staufen, Untersberg und Blühnbach liegen zum Bruterfolg keine genauen Ergebnisse vor. In sechs Revieren (HG, UB, WB, WA, EB, SA) konnten Horstbauaktivitäten nachgewiesen werden. In den Revieren GZ, GL, HS, SH,

BT, HK, BB, RH und RM konnten keine derartigen Aktivitäten dokumentiert werden. In den Revieren RM, SH, HK, GL und RH müssen diese jedoch auch stattgefunden haben, da dort jeweils im Spätsommer ein Jungvogel nach Ausflug nachgewiesen werden konnte.

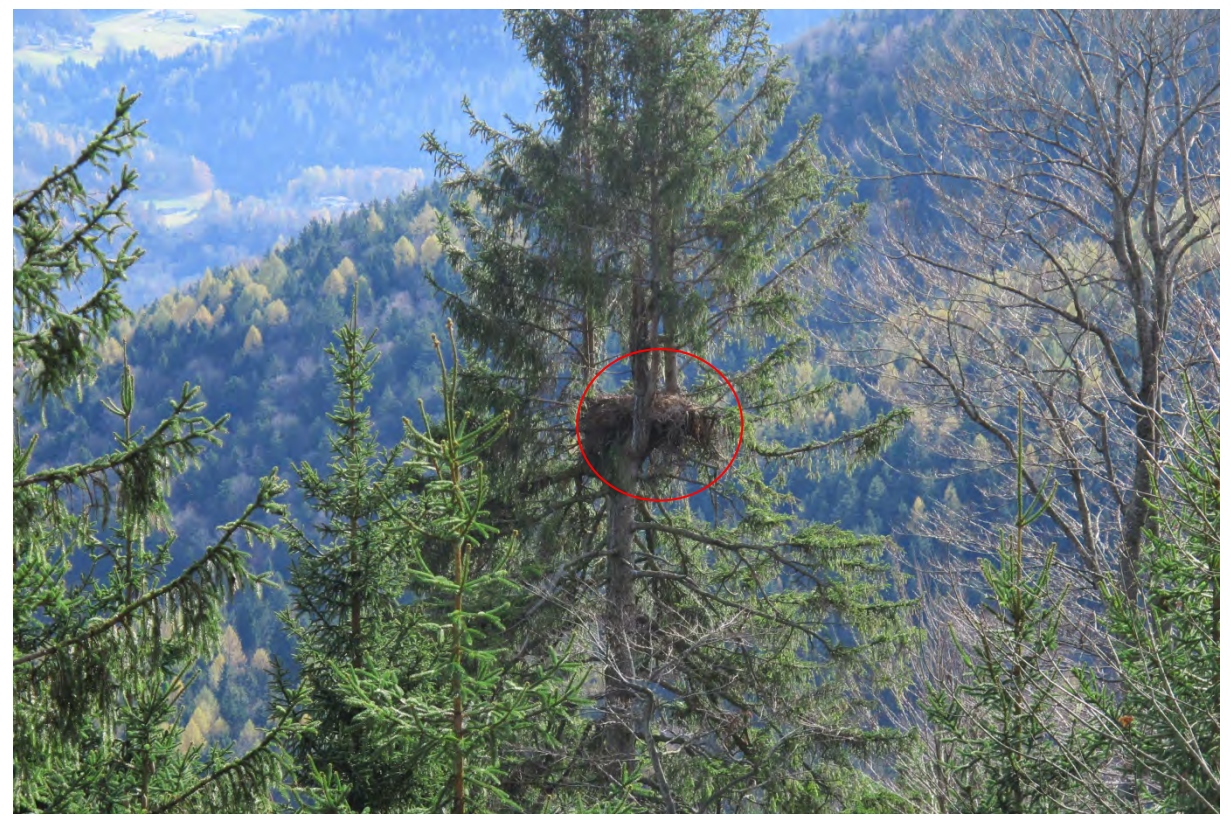

**Abb. 2**: Der neu entdeckte Baumhorst B16 H84 im Revier *Ettenberg* (EB) - Foto: NPV

In den Revieren UB, WB, WA und SA wurden bereits Anfang März Horstbauaktivitäten registriert. Nur im Revier UB kam es vermutlich nicht zu einer Eiablage, obwohl zunächst am Horst B8 H62 intensiv gebaut wurde. Dieser Horst wurde Ende März / Anfang April allerdings nicht mehr aufgesucht, stattdessen kam es zu einer klaren räumlichen Verschiebung des bevorzugten Fluggebiets Richtung Westen. Zahlreiche "scheinbare" Brutablösen deuteten ab Anfang April auf eine erfolgreiche Eiablage hin. Einen bekannten Horst gibt es dort nicht, lediglich vage Hinweise auf nicht weit entfernte Horststandorte (LINK 1987, unveröfftl.). Trotz intensiver Bemühungen (mit hohem zeitlichem und personellem Aufwand) konnte dort bis Juni 2012 kein Brutstandort identifiziert werden. Tatsächlich konnte nicht abschließend geklärt werden, ob im oben genannten Bereich ein Horst angeflogen bzw. eine Brut stattgefunden hatte. Die von den Altvögeln häufig beflogenen Punkte eignen sich – zumindest aufgrund der bisherigen Erfahrungen - nicht als Horststandort, da sie sich am Boden zwischen Latschengebüsch befinden. Eine Nachsuche im Spätsommer ergab hier ebenfalls keine Ergebnisse. Eine über mehrere Monate andauernde Verschiebung des bevorzugten Fluggebietes dieses Paares Richtung Lattengebirge war jedoch eindeutig festzustellen.

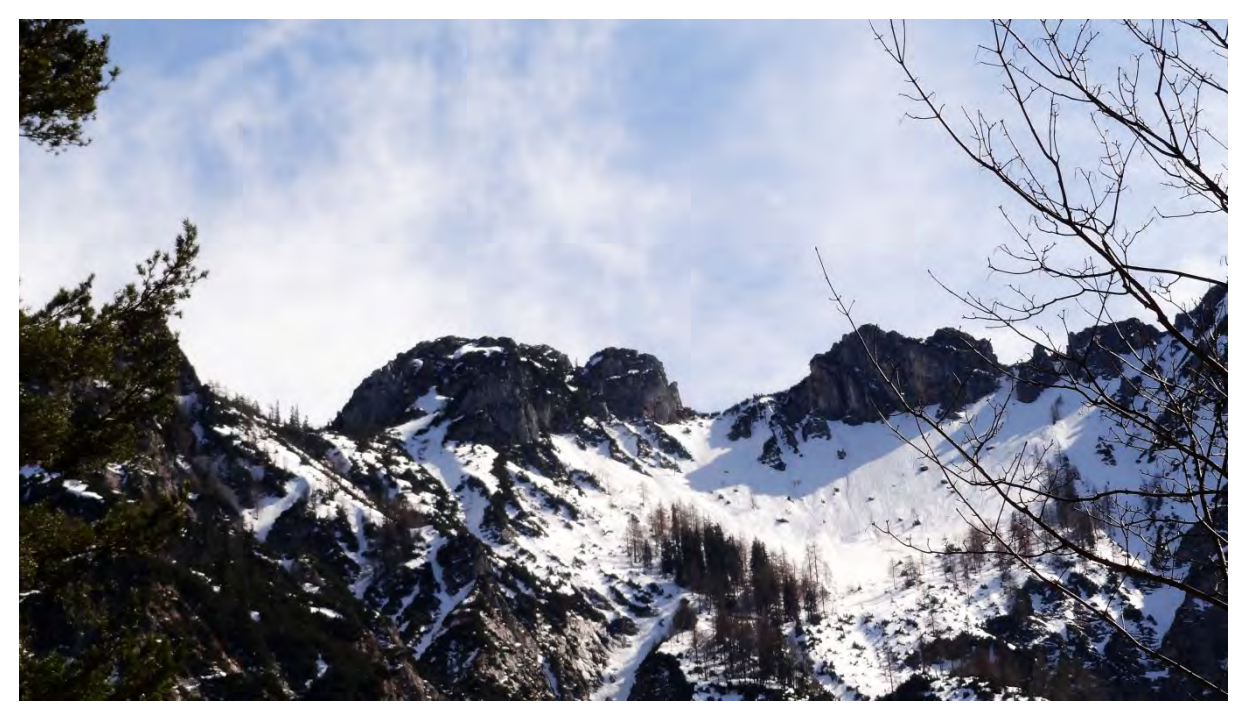

**Abb. 3**: Keilkopf und Karkopf mit bevorzugten Landeplätzen der Altvögel im Revier *Untersberg* (von Bayerisch Gmain aus fotografiert) – Foto: NPV

In den Revieren HG, GL, EB, WB, SA, SH, RM, RH und HK kam es zur Eiablage und zum erfolgreichen Ausflug jeweils eines Jungadlers. Im Revier WA kam es ebenfalls zum Schlupf eines Jungvogels im Horst B6 H46, wobei der Jungadler auf rätselhafte Weise ca. drei Wochen vor Ausflug aus dem Horst verschwand. Bei der Horstbesteigung durch den NP-Dienst wurden – ebenso wie bei der Suche am Wandfuß – keine Spuren des Jungvogels gefunden. Eine Aushorstung kann aufgrund der intensiven Beobachtung durch Mitarbeiter des Steinadlerprojekts nahezu ausgeschlossen werden.

Im Revier HG wurde (vgl. Abb. 4) zunächst von einem Brutabbruch ausgegangen, da im April über längere Beobachtungszeiträume und an mehreren Tagen hintereinander keine Horstanflüge mehr beobachtet werden konnten. Diese Schlussfolgerung erwies sich als Fehleinschätzung, da auch in diesem Revier im Sommer eindeutig ein Jungadler mit dem ansässigen Adlerpaar nachgewiesen werden konnte. Bis Dezember 2012 befand sich dieser Jungadler im Revier und konnte noch häufig mit den Altvögeln gemeinsam beobachtet werden.

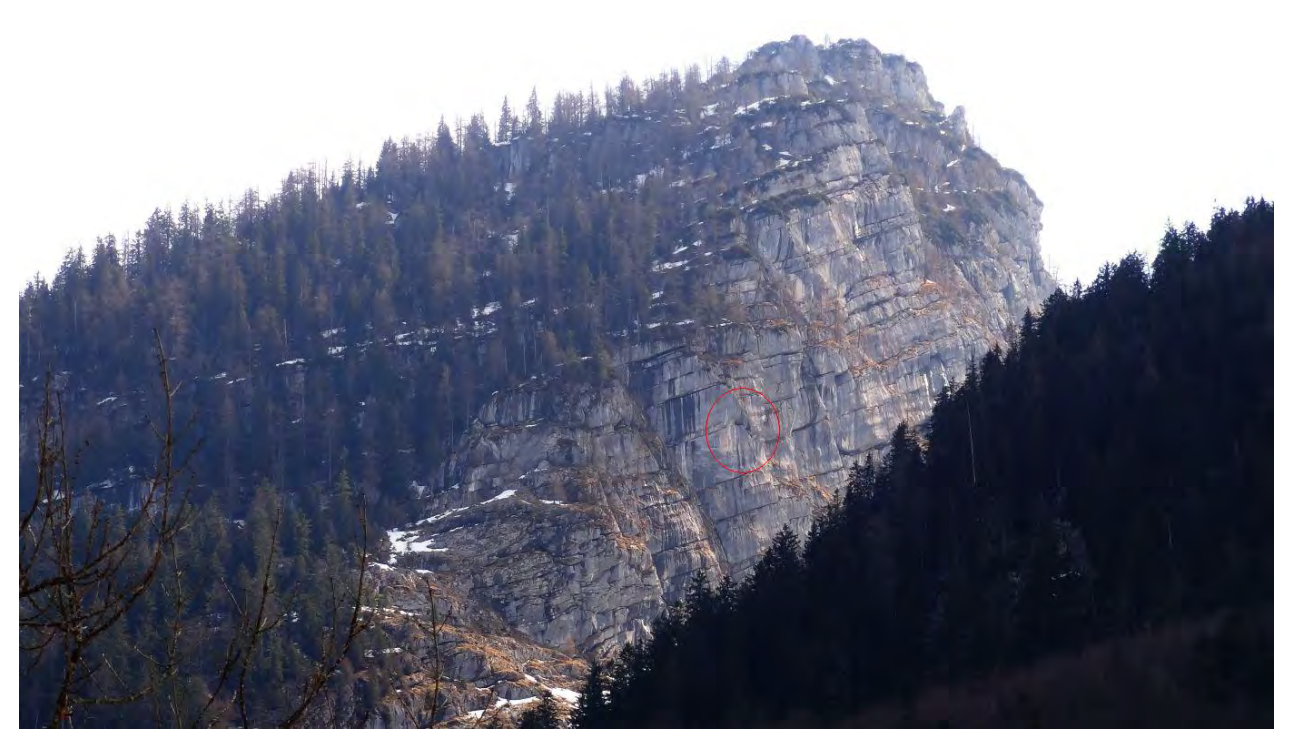

**Abb. 4**: Horstwand (roter Kreis) im Revier Hoher Göll (Revier HG) – Foto: NPV

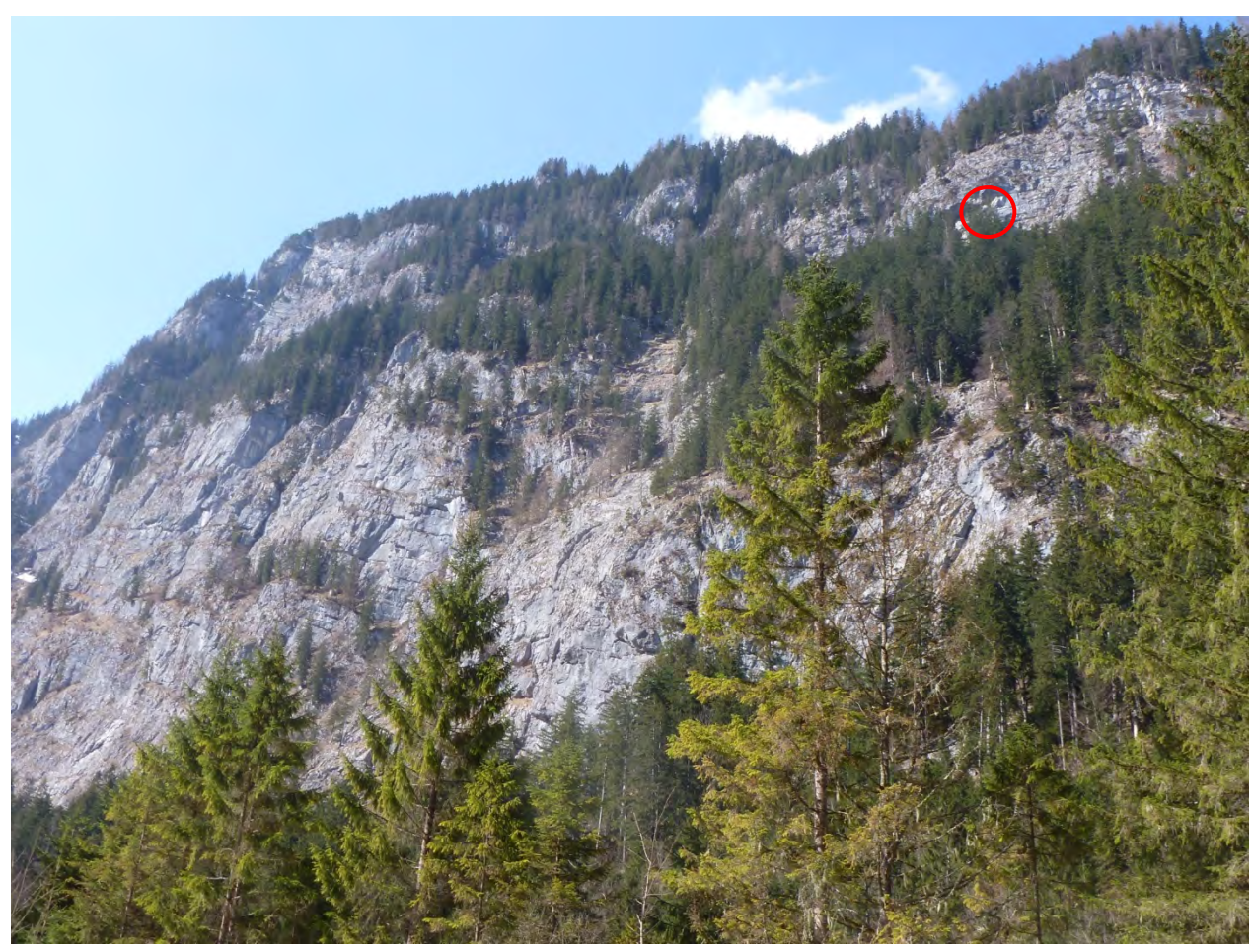

**Abb. 5**: Horst B4 H29 (roter Kreis) im Revier Wimbach – Foto: NPV

Im Revier WB bezog das dortige Revierpaar mit dem Horst B4 H29 einen (vgl. Abb. 6). Dort konnte erstmals am 25.03.2012 eine Brutablöse dokumentiert werden.

Im Revier SA brütete das Paar erneut im Horst B7 H51. Dort wurde zum ersten Mal am 15.03.2012 eine Brutablöse beobachtet.

Im neu entdeckten Baumhorst B16 H84 im Revier EB konnte eine Brutablöse erstmals am 16.04.2012 festgestellt werden.

Der Horststandort im Revier RH konnte nur räumlich eingegrenzt werden und befand sich in dem nach Süden abfallenden Waldrücken der Alpawand oberhalb der Alpa-Alm.

Im Revier HK konnte ein neuer Felshorst (B15 H89) identifiziert werden.

Auch in den Revieren SH, RM und RH konnte ein Jungadler erst nach Ausflug festgestellt werden. Die jeweiligen Horststandorte blieben unentdeckt, wobei sich das Brutgeschäft im Revier RM sehr wahrscheinlich erneut im Bereich Hochfelln abgespielt haben dürfte. Dies belegen zumindest die Beobachtungen der ehrenamtlichen Mitarbeiter in diesem Gebiet, welche das ansässige Paar während der Nestlingszeit überwiegend in diesem Gebiet fliegen haben sehen. Dadurch bestätigen sich gleichzeitig Beobachtungen aus dem südlichen Revierteil, wo das Paar im selben Zeitraum kaum anzutreffen war.

| <b>Reviername</b> | Nachweis des Jungvogels / Geschlecht |
|-------------------|--------------------------------------|
| Reith             | 13.08.2012 / Männchen                |
| Sonntagshorn      | 15.08.2012 / Männchen                |
| Röthelmoos        | 21.09.2012 / Weibchen                |
| Hochkranz         | 17.08.2012 / Weibchen                |
| <b>Glunkerer</b>  | 22.08.2012 / Männchen                |
| Hoher Göll        | 20.08.2012 / Männchen                |

**Tab. 1a**: Reviername und erster Nachweis des Jungvogels **nach Ausflug** im Jahr 2012

Im Revier *Hoher Staufen* (HS) lassen die Beobachtungen erneut keine genauen Ergebnisse zu. Im Revier *Blühnbach* (BB) konnte im Spätsommer 2012 leider nur ein Beobachtungstag angesetzt werden. Während diesem konnte zwar ein Reviervogel, jedoch kein Jungvogel nachgewiesen werden.

Insgesamt wurden im Untersuchungsgebiet (mindestens) neun Jungadler nachweislich flügge. Vor Schlupf konnte kein Brutabbruch dokumentiert werden. Nach dem Schlupf des Jungvogels hat lediglich das Paar WA seine Brutaktivitäten abgebrochen (siehe oben).

Untersuchungsjahr 2013: In den Revieren *Hoher Staufen* (HS – vermutlich Revieraufgabe) und *Blühnbach* (BB) liegen diesbezüglich keine genauen Ergebnisse vor. In fünf Revieren

(WB, KB, UB, EB, HK) konnten Horstbauaktivitäten nachgewiesen werden. In den Revieren HG, GZ, GL, WA, SA, RH, SH, RM und BT konnten keine derartigen Aktivitäten dokumentiert werden. Mehrere Hinweise eines ehrenamtlichen Mitarbeiters auf einen Jungvogel (nach Ausflug) im Revier *Hoher Göll* konnten von den Mitarbeitern des Projekts nicht nachgewiesen bzw. verifiziert werden. Eine exakte Dokumentation (Fotonachweis) durch den externen Mitarbeiter lag leider nicht vor. In den Revieren BT und RM müssen trotz fehlender, entsprechender Beobachtungen Horstbauaktivitäten stattgefunden haben: Im Revier *Bluntau* (BT) konnte der besetzte Horst im Juni entdeckt und der Brutverlauf bis zum Ausflug des Jungvogels im Juli dokumentiert werden. Im Revier *Röthelmoos* (RM) wurde der Horst leider nicht entdeckt, allerdings konnte dort im Spätsommer ein Jungvogel nach Ausflug nachgewiesen werden.

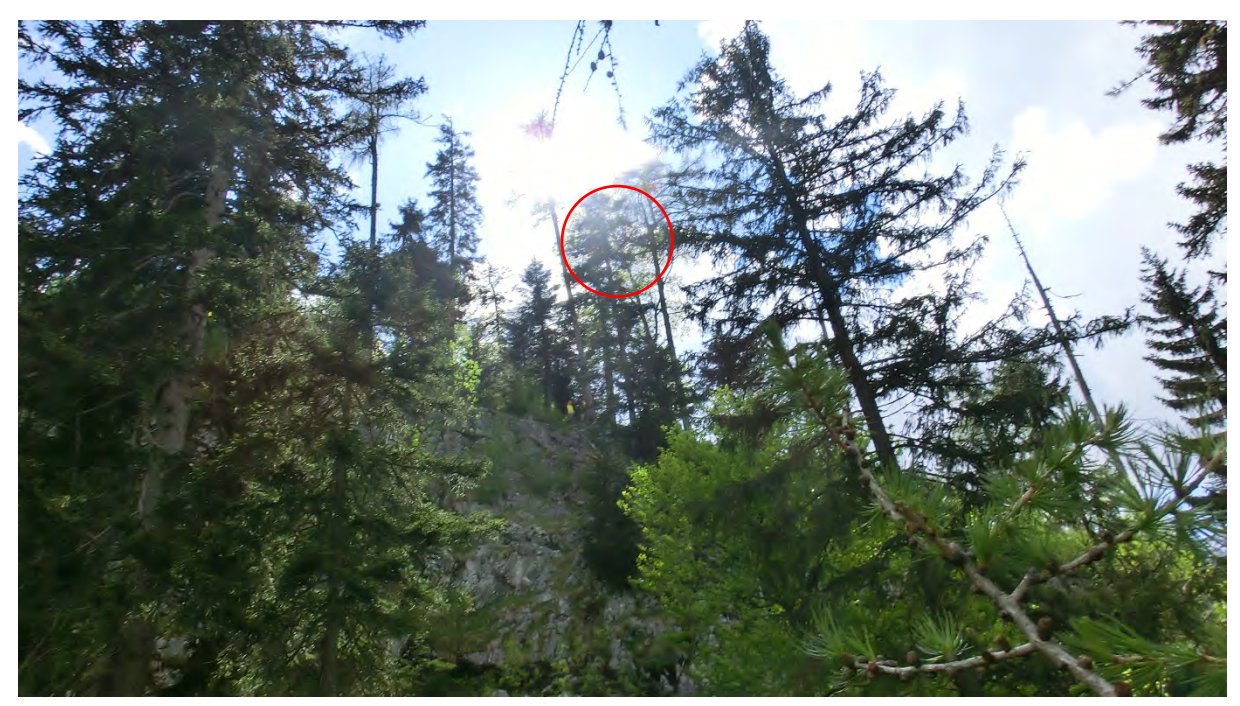

**Abb. 6**: Horst B5 H90 (roter Kreis) im Revier Klausbach - Foto: NPV

| <b>Reviername</b> | Nachweis des Jungvogels / Geschlecht |
|-------------------|--------------------------------------|
| Wimbach           | $22. - 29.08.2012 /$ Männchen        |
| <i>Röthelmoos</i> | 27.09.2012 / Männchen                |
| Reith             | 12.08.2012 / Weibchen                |
| Bluntau           | Spätestens 31.07.2012 / ?            |

**Tab. 1b**: Reviername und erster Nachweis des Jungvogels nach Ausflug im Jahr 2013

| Jahr                           | R <sub>H</sub><br>$\boldsymbol{9}$ | <b>RM</b><br>14         | <b>SH</b><br>10           | <b>HS</b><br>11  | <b>SA</b><br>$\boldsymbol{7}$ | <b>UB</b><br>8            | <b>HG</b><br>$\mathbf{1}$ | ВT<br>12                | BB<br>13         | GZ<br>$\overline{2}$ | GL<br>$\mathbf{3}$      | <b>WB</b><br>$\overline{\mathbf{4}}$ | <b>KB</b><br>5           | <b>WA</b><br>$\boldsymbol{6}$ | HK<br>15                  | EB<br>16                 | $\mathbf{BE}/$<br>$\mathbf J$ |
|--------------------------------|------------------------------------|-------------------------|---------------------------|------------------|-------------------------------|---------------------------|---------------------------|-------------------------|------------------|----------------------|-------------------------|--------------------------------------|--------------------------|-------------------------------|---------------------------|--------------------------|-------------------------------|
| 93                             | $\overline{?}$                     | $\overline{?}$          | $\, ?$                    | $\, ?$           | $\, 2$                        | $\, ?$                    | $\boldsymbol{0}$          | $\overline{?}$          | $\overline{?}$   | $\overline{?}$       | $\overline{?}$          | $\overline{?}$                       | $\boldsymbol{0}$         | $\mathbf{1}$                  | $\overline{?}$            | $\, ?$                   | 0,3                           |
| 94                             | $\overline{?}$                     | $\overline{?}$          | $\, ?$                    | $\, ?$           | $\overline{?}$                | $\overline{?}$            | $\,1$                     | $\overline{?}$          | $\overline{?}$   | $\overline{0}$       | $\overline{\mathbf{?}}$ | $\boldsymbol{0}$                     | $\mathbf{0}$             | RA <sup>1</sup>               | $\overline{?}$            | $\, ?$                   | 0,2                           |
| 95                             | $\mathbf{1}$                       | $\overline{\mathbf{?}}$ | $\, ?$                    | $\, ?$           | $\sqrt{2}$                    | $\overline{?}$            | $\mathbf{0}$              | $\overline{?}$          | $\overline{?}$   | $\overline{0}$       | $\overline{\mathbf{?}}$ | $\mathbf{0}$                         | $\mathbf{0}$             | $\omega$                      | $\overline{?}$            | $\, ?$                   | 0,4                           |
| 96                             | $\overline{?}$                     | $\overline{?}$          | $\, ?$                    | $\overline{?}$   | $\overline{?}$                | $\mathbf{0}$              | $\mathbf{0}$              | $\overline{?}$          | $\overline{?}$   | $\overline{0}$       | $\overline{?}$          | $\mathbf{0}$                         | <b>BA</b>                | $\blacksquare$                | $\overline{?}$            | $\, ?$                   | $\boldsymbol{0}$              |
| 97                             | $\mathbf{1}$                       | $\overline{?}$          | $\, ?$                    | $\, ?$           | $\overline{\mathcal{L}}$      | 1a                        | $\mathbf b$               | $\overline{?}$          | $\overline{?}$   | $\overline{0}$       | $\overline{?}$          | $\mathbf{0}$                         | $\mathbf b$              | ÷                             | $\overline{?}$            | $\, ?$                   | 0,2                           |
| 98                             | $\boldsymbol{0}$                   | $\overline{?}$          | $\, ?$                    | $\, ?$           | $\mathbf{1}$                  | $\rm BA$                  | $\mathbf{1}$              | $\boldsymbol{0}$        | $\overline{?}$   | $\mathbf{0}$         | $\overline{?}$          | $\boldsymbol{0}$                     | $\mathbf{1}$             | ٠                             | $\overline{?}$            | $\, ?$                   | 0,5                           |
| 99                             | $\mathbf{1}$                       | $\mathbf{1}$            | $\, ?$                    | $\, ?$           | $\mathbf 1$                   | 1a                        | $\mathbf b$               | $\mathbf b$             | $\overline{?}$   | $\mathbf b$          | $\mathbf b$             | <b>BA</b>                            | PW                       | ÷                             | $\overline{?}$            | $\, ?$                   | 0,4                           |
| $00\,$                         | $\boldsymbol{0}$                   | $\boldsymbol{0}$        | $\boldsymbol{0}$          | $\boldsymbol{0}$ | $\boldsymbol{0}$              | 1a                        | $\mathbf b$               | b                       | $\mathbf b$      | $\mathbf b$          | $\mathbf b$             | $\mathbf{1}$                         | $\mathbf b$              | ÷                             | $\overline{?}$            | $\, ?$                   | 0,2                           |
| 01                             | BA                                 | $\mathbf{1}$            | $\mathbf b$               | <b>BA</b>        | <b>BA</b>                     | $\mathbf b$               | BA                        | $\mathbf{1}$            | $\mathbf{1}$     | $\overline{0}$       | <b>BA</b>               | $\,1$                                | <b>BA</b>                | ٠                             | $\overline{?}$            | $\, ?$                   | 0,2                           |
| 02                             | $\mathbf{1}$                       | $\mathbf b$             | <b>BA</b>                 | $\mathbf b$      | $\mathbf{1}$                  | PW                        | $\mathbf b$               | 0/2                     | $1*$             | $\overline{0}$       | $b$ /?                  | $\mathbf{1}$                         | <b>BA</b>                | ٠                             | $\overline{?}$            | $\, ?$                   | 0,2                           |
| 03                             | BA                                 | $\boldsymbol{0}$        | $\boldsymbol{0}$          | <b>BA</b>        | <b>BA</b>                     | $\,1$                     | $\boldsymbol{0}$          | $\overline{?}$          | $\mathbf{1}$     | RA                   | $\mathbf{1}$            | $\mathbf{1}$                         | <b>BA</b>                | ÷                             | $\overline{?}$            | $\, ?$                   | 0,3                           |
| 04                             | BA                                 | $\mathbf{0}$            | $\rm BA$                  | $\boldsymbol{0}$ | $\mathbf{1}$                  | $\mathbf{1}$              | $\boldsymbol{0}$          | $\mathbf{1}$            | $\boldsymbol{0}$ | RA                   | $\mathbf{1}$            | $\mathbf{1}$                         | $\mathbf{1}$             | $\boldsymbol{0}$              | $\mathbf{1}$              | ÷                        | 0,5                           |
| 05                             | $\mathbf{1}$                       | $\mathbf{1}$            | $\boldsymbol{0}$          | $\boldsymbol{0}$ | $\boldsymbol{0}$              | $\mathbf{1}$              | $\boldsymbol{0}$          | $\mathbf{1}$            | $\mathbf{0}$     | RA                   | $\rm BA$<br>PW          | <b>BA</b>                            | <b>BA</b>                | <b>BA</b>                     | $\boldsymbol{0}$          | $\overline{\phantom{a}}$ | 0,2                           |
| 06                             | $\boldsymbol{0}$                   | $\boldsymbol{0}$        | $\rm BA$                  | $\mathbf{0}$     | <b>BA</b>                     | $\,1$                     | $1\,$                     | $\boldsymbol{0}$        | $\boldsymbol{0}$ | RA                   | $\overline{2}$          | <b>BA</b>                            | $\boldsymbol{0}$         | $\boldsymbol{0}$              | $\mathbf{1}$              | 1?                       | 0,4                           |
| 07                             | $\mathbf{1}$                       | $1\,$                   | $\,1$                     | $\boldsymbol{0}$ | $\mathbf{1}$                  | $\mathbf{1}$              | $\mathbf{1}$              | $\mathbf{1}$            | $\overline{?}$   | $\mathbf{0}$         | $\mathbf{0}$            | $\sqrt{2}$                           | $\mathbf{1}$             | $\boldsymbol{0}$              | $\mathbf{1}$              | BA                       | 0,7                           |
| 08                             | BA                                 | $\boldsymbol{0}$        | $\,1$                     | $\boldsymbol{0}$ | $\mathbf{1}$                  | $\,1\,$                   | $1\,$                     | $\mathbf{1}$            | $\overline{?}$   | RA                   | $\boldsymbol{0}$        | <b>BA</b>                            | $\boldsymbol{0}$         | <b>BA</b>                     | $\,1$                     | $\,1$                    | 0,5                           |
| 09                             | $\mathbf{0}$                       | $\boldsymbol{0}$        | $\boldsymbol{0}$          | $\boldsymbol{0}$ | $\boldsymbol{0}$              | $\boldsymbol{0}$          | $\mathbf{1}$              | $\overline{?}$          | $\overline{?}$   | <b>RA</b>            | $\mathbf{1}$            | $\mathbf{1}$                         | $\mathbf{1}$             | $\boldsymbol{0}$              | <b>BA</b>                 | $\boldsymbol{0}$         | 0,26                          |
| $10\,$                         | BA                                 | $\mathbf{1}$            | $\,1$                     | $\, ?$           | BA                            | <b>BA</b>                 | $\mathbf{1}$              | $\mathbf{1}$            | $\overline{?}$   | RA                   | $\mathbf{0}$            | $\mathbf{1}$                         | PW                       | <b>BA</b>                     | BA                        | $\mathbf{1}$             | 0,46                          |
| 11                             | $\mathbf{1}$                       | $\mathbf{1}$            | $\mathbf{1}$              | $\boldsymbol{0}$ | $\mathbf{1}$                  | $\mathbf{1}$              | BA                        | $\boldsymbol{0}$        | $\overline{0}$   | RA                   | $\boldsymbol{0}$        | $\mathbf{1}$                         | $\mathbf{1}$             | $\boldsymbol{0}$              | $\boldsymbol{0}$          | $\boldsymbol{0}$         | 0,5                           |
| 12                             | $\mathbf{1}$                       | $\mathbf{1}$            | $\mathbf{1}$              | RA               | $\mathbf{1}$                  | $\boldsymbol{0}$          | $1\,$                     | $\boldsymbol{0}$        | $\overline{?}$   | RA                   | $\mathbf{1}$            | $\mathbf{1}$                         | $\boldsymbol{0}$         | BA,<br>$\mathbf{P}\mathbf{W}$ | $\mathbf{1}$              | $\mathbf{1}$             | 0,64                          |
| 13                             | $\,1$                              | $\,1$                   | $\boldsymbol{0}$          | RA               | $\boldsymbol{0}$              | BA                        | $\boldsymbol{0}$          | $\,1$                   | $\boldsymbol{0}$ | ${\rm RA}$           | $\boldsymbol{0}$        | $1\,$                                | $\mathbf{BA}^\mathrm{a}$ | $\boldsymbol{0}$              | $\mathbf{BA}^\mathrm{a}$  | $\mathbf{BA}^\mathrm{a}$ | 0,29                          |
| $\sum$<br>J <sub>V</sub>       | $\boldsymbol{9}$                   | $\bf 8$                 | $\sqrt{5}$                | $\pmb{0}$        | 10                            | 10                        | $\bf 8$                   | $\overline{\mathbf{7}}$ | $\mathbf{3}$     | $\bf{0}$             | 6                       | 12                                   | $\sqrt{5}$               | $\mathbf{1}$                  | $\sqrt{5}$                | $\overline{\mathbf{4}}$  | 93                            |
| $\mathbf{BE}$                  | 0,47                               | 0,50                    | 0,38<br>(?)               | 0(?)             | 0,63                          | 0,59                      | 0,40                      | 0,40<br>(?)             | 0,30<br>(?)      | 0(?)                 | 0,43                    | 0,58                                 | 0,25                     | 0,09                          | 0,55                      | 0,57                     | 0,35                          |
| $\overline{P}$<br>$\mathbf{W}$ | $-$ /?                             | $-$ 2                   | $1/2$                     | -/?              | $-$ /?                        | $1\,$                     | $\overline{\phantom{a}}$  | $\mathbf{1}$            | $\frac{1}{2}$    | $\blacksquare$       | $\mathfrak{Z}$          | $\mathbf{1}$                         | $\mathbf{2}$             | 3                             | $\mathbf{1}$              | $\boldsymbol{0}$         | 11                            |
| <b>BA</b>                      | $5\,$                              | $\,2\,$                 | $\ensuremath{\mathbf{3}}$ | $\sqrt{2}$       | $\overline{4}$                | $\ensuremath{\mathbf{3}}$ | $\ensuremath{\mathbf{3}}$ | $\overline{?}$          | $\,2\,$          | $\,2\,$              | $\overline{2}$          | $\overline{4}$                       | $\sqrt{5}$               | $\mathfrak s$                 | $\ensuremath{\mathbf{3}}$ | $\sqrt{2}$               | 39                            |

**Tab. 2**: Monitoring der Einzelreviere von 1994 bis 2013 (Abkürzungen der Reviernamen vgl. Kap.2).

BE = Bruterfolg; PW = Partnerwechsel; BA = Brutabbruch; ∑ JV= Summe Jungvögel; a = 2 Nestlinge; b = Horstbauaktivitäten; RA = Revieraufgabe; <sup>1</sup> = als Folge auch Brutabbruch;  $\Sigma$  = Summe; <sup>a</sup> = toter Nestling;

 $*$  = Nachweis durch Dritte; 0 = kein Bruterfolg; ? = genaue Angaben fehlen

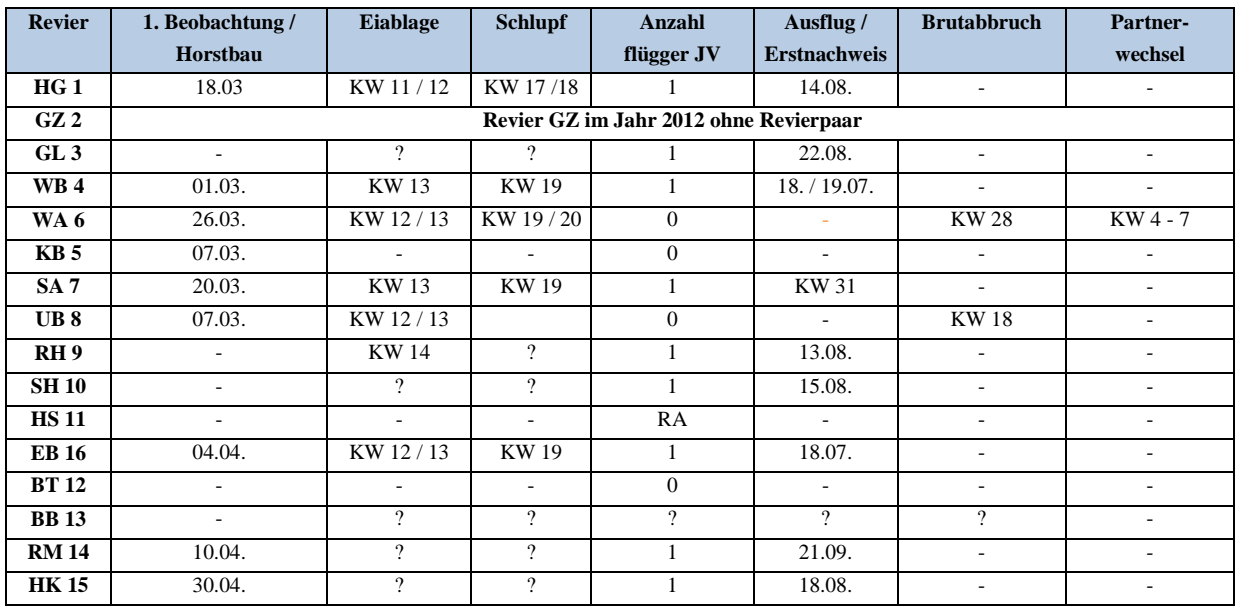

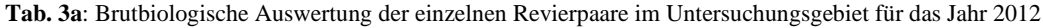

**Tab. 3b**: Brutbiologische Auswertung der einzelnen Revierpaare im Untersuchungsgebiet für das Jahr 2013

| <b>Revier</b>   | 1. Beobachtung /         | <b>Eiablage</b>          | <b>Schlupf</b>           | <b>Anzahl</b>                          | <b>Ausflug</b>           | <b>Brutabbruch</b>       | Partner-                 |
|-----------------|--------------------------|--------------------------|--------------------------|----------------------------------------|--------------------------|--------------------------|--------------------------|
|                 | <b>Horstbau</b>          |                          |                          | flügger JV                             |                          |                          | wechsel                  |
| HG1             | L,                       | $\overline{\phantom{a}}$ | $\overline{\phantom{a}}$ | $\overline{0}$                         |                          | $\overline{\phantom{a}}$ |                          |
| GZ2             |                          |                          |                          | Revier GZ im Jahr 2013 ohne Revierpaar |                          |                          |                          |
| GL <sub>3</sub> | $\overline{\phantom{a}}$ | $\overline{\phantom{a}}$ | $\sim$                   | $\overline{0}$                         | ٠                        | ٠                        | Zeitpunkt unklar         |
| <b>WB4</b>      | 18.01.                   | KW 15 / 16               | KW 21/22                 | 1                                      | $22. - 29.08.$           | ٠                        |                          |
| WA 6            | $\overline{\phantom{a}}$ | ٠                        | ٠                        | $\theta$                               |                          | $\overline{\phantom{a}}$ |                          |
| KB <sub>5</sub> | 17.03.                   | <b>KW12</b>              | 02.05.                   | <b>BA</b>                              | $\overline{\phantom{a}}$ | 02.06.                   | $\overline{\phantom{a}}$ |
| SA <sub>7</sub> | $\overline{a}$           | ٠                        | $\sim$                   | $\theta$                               | $\overline{\phantom{a}}$ | $\overline{\phantom{a}}$ | ٠                        |
| UB <sub>8</sub> | 19.02.                   | KW 12/13                 | $\overline{\phantom{a}}$ | $\Omega$                               | $\overline{\phantom{0}}$ | <b>KW19</b>              | ۰                        |
| RH <sub>9</sub> | ٠                        | $\overline{\mathcal{C}}$ | <b>KW22</b>              | 1                                      | 12.08.                   | ٠                        | $\overline{\phantom{a}}$ |
| <b>SH 10</b>    | ٠                        | ٠                        | ٠                        | $\theta$                               | ä,                       | $\overline{a}$           | $\overline{\phantom{a}}$ |
| <b>HS11</b>     |                          | ٠                        | ٠                        | RA                                     | ٠                        | $\overline{\phantom{a}}$ | ٠                        |
| <b>EB</b> 16    | 11.03.                   | KW 12/13                 | <b>KW18</b>              | $\Omega$                               |                          | $03. - 09.07.$           |                          |
| <b>BT 12</b>    | 9                        | $\gamma$                 | $\overline{?}$           |                                        | 31.07.                   | $\overline{\phantom{a}}$ | ٠                        |
| <b>BB</b> 13    | ٠                        | $\gamma$                 | $\gamma$                 | $\Omega$                               | ÷.                       | $\overline{\phantom{a}}$ | ٠                        |
| <b>RM 14</b>    | ٠                        | $\overline{\cdot}$       | $\overline{?}$           |                                        | 27.09.                   | $\overline{\phantom{a}}$ | ۰                        |
| <b>HK15</b>     | 13.05.                   | $\overline{\mathcal{L}}$ | $\overline{?}$           | $\mathbf{0}$                           | $\overline{a}$           | 28.05.                   | ٠                        |

\* = Beobachtung Ehrenamtler

Das Geschlecht der ausgeflogenen Jungadler konnte 2012 in allen neun erfolgreichen Revieren zugeordnet werden (vgl. Tab. 4a). Im Jahr 2013 (Tab. 4 b) konnte nur in drei von vier Fällen eine genaue Zuordnung erfolgen. Die Zuordnung wurde durch den Vergleich zwischen Alt- und Jungvogel während gemeinsamer Kreisflüge möglich.

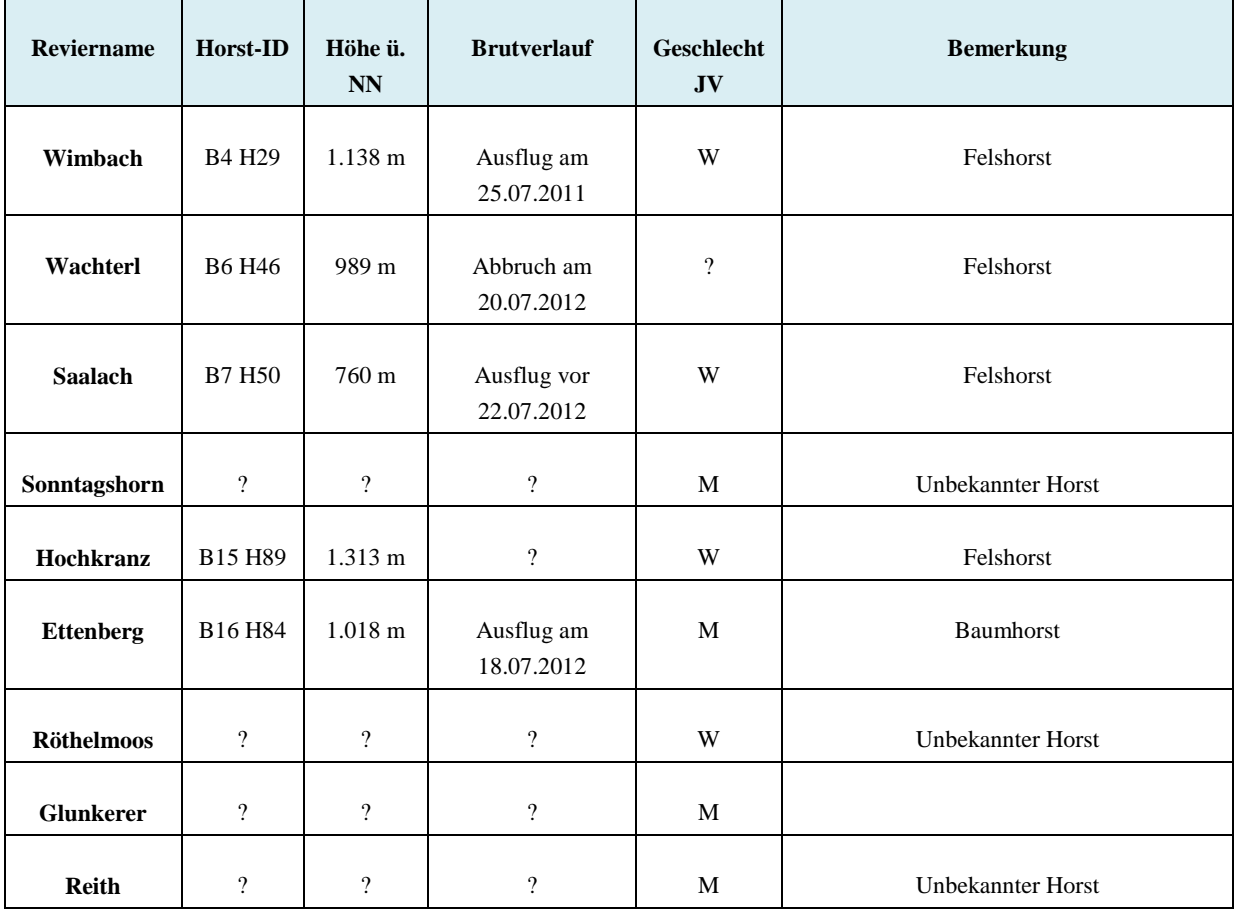

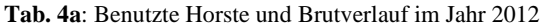

 $* = Beobachtung Ehrenamtler$ 

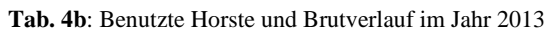

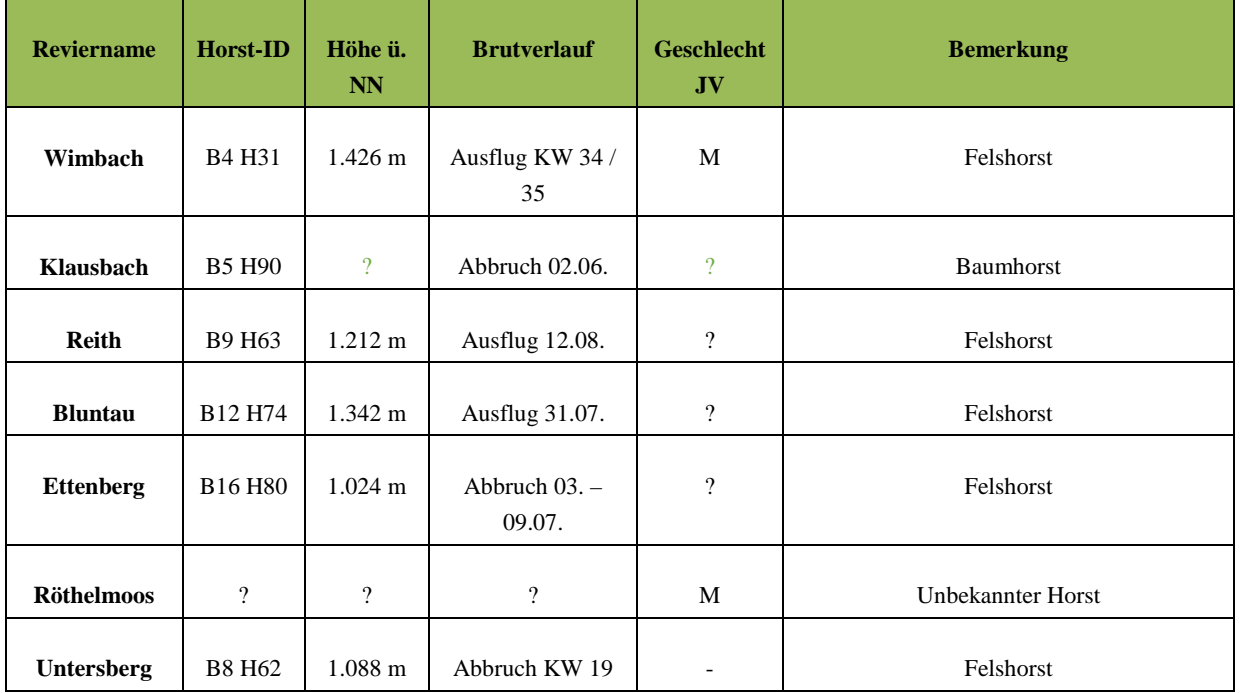

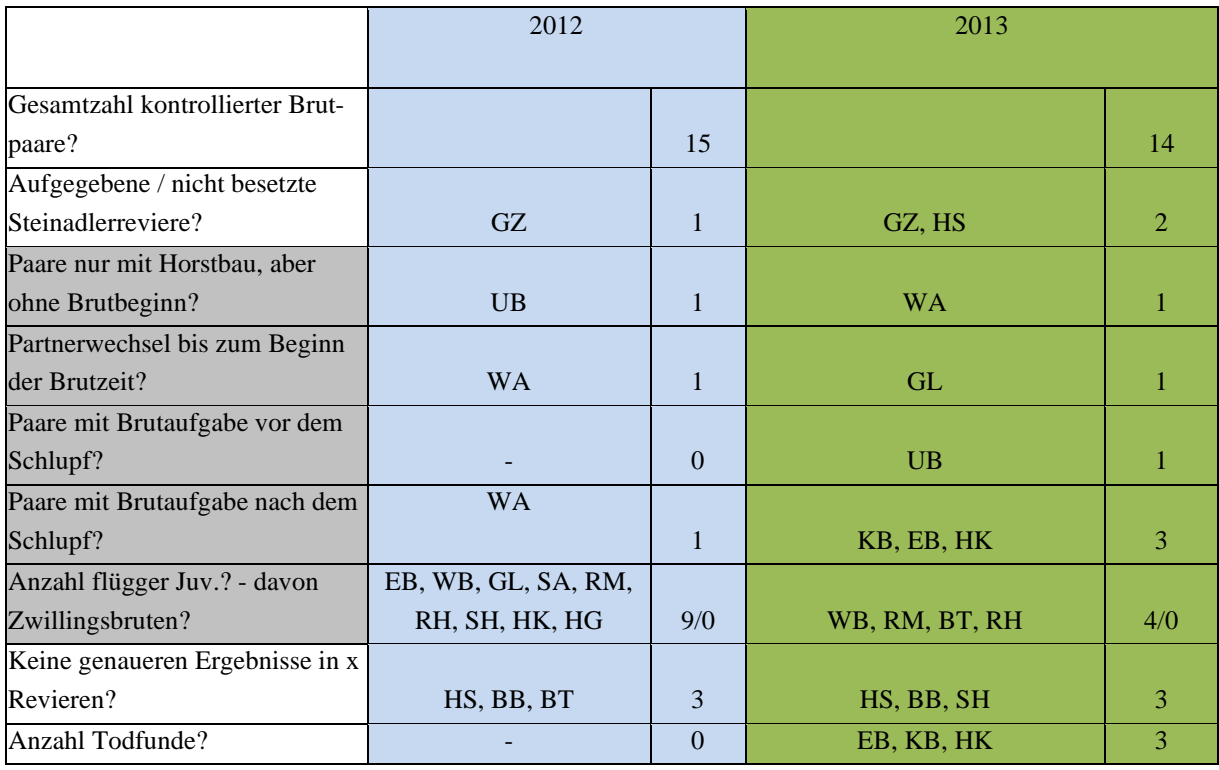

**Tab. 5**: Bruterfolg im Untersuchungsgebiet (2012 und 2013)

Um das Bild bezüglich Brutverhalten der Steinadler im Untersuchungsgebiet abzurunden, wurde jeweils, wie in den Jahren zuvor, eine Auswertung der Beobachtungsdaten von LINK (1987, unveröfftl.) mit einbezogen.

Die Anzahl kontrollierter Brutpaare liegt über 30 Beobachtungs-Jahre bei insgesamt 292 (die österreichischen Reviere werden ab 2009 wieder in dieser Statistik berücksichtigt). Der Bruterfolg für den Steinadler in den Berchtesgadener bzw. Salzburger Kalkalpen liegt im Jahr 2012 bei 0,64 flüggen JV pro Paar, im Jahr 2013 bei 0,29. Der mittlere Bruterfolg liegt derzeit bei 0,35 flüggen Jungvögeln pro Paar und Jahr und damit über dem bayerischen Durchschnitt von 0,18 (BEZZEL & FÜNFSTÜCK,1994), jedoch unter dem alpenweiten Durchschnitt von 0,5 Jungvögeln pro Paar und Jahr (BRENDEL et al. 2000).

Tabelle 6 zeigt den Bruterfolg der Steinadler in den Berchtesgadener und Salzburger Kalkalpen von 1979 bis 2013 unter Berücksichtigung der unveröffentlichten Daten von LINK (1987) für den Zeitraum zwischen 1979 und 1987.

Folgende Abkürzungen werden dabei verwendet:

 $BE = Butterfolg$ ; PW = Partnerwechsel; BA = Brutabbruch;  $\Sigma$ JV = Summe Jungvögel; a = 2 Nestlinge; b = Horstbauaktivitäten; RA = Revieraufgabe;  $\perp$  = als Folge auch Brutabbruch; AbP = Anzahl bekannter Paare; AkP = Anzahl kontrollierter Paare; ∑ = Summe; <sup>a</sup> = toter Nestling; R = Anzahl reproduzierender Paare (in %) = erfolgreich brütend:  $TF = Todfund$ 

| Jahr     | AbP            | AkP              | ${\bf e}{\bf b}$ | BA                        | $1\,\mathrm{JV}$ | $2\:\rm{JV}$                                                                                 | $\pmb{\Sigma}$          | $\%$ R     | BE               | TF               | ${\bf PW}$               | RA               |
|----------|----------------|------------------|------------------|---------------------------|------------------|----------------------------------------------------------------------------------------------|-------------------------|------------|------------------|------------------|--------------------------|------------------|
| 1979     | $\overline{4}$ | $\sqrt{4}$       | $\overline{c}$   | $\overline{\mathcal{L}}$  | $\overline{c}$   | $\boldsymbol{0}$                                                                             | $\mathbf{2}$            | 50         | 0,5              | $\boldsymbol{0}$ | $\overline{?}$           | $\mathbf{0}$     |
| 1980     | $\overline{4}$ | $\sqrt{4}$       | $\,1$            | $\,2$                     | $\,1$            | $\boldsymbol{0}$                                                                             | $\mathbf{1}$            | 25         | 0,25             | $\boldsymbol{0}$ | $\overline{\mathcal{L}}$ | $\mathbf{0}$     |
| 1981     | 9              | $\,8$            | $\mathbf{1}$     | $\,1$                     | $\,1$            | $\boldsymbol{0}$                                                                             | $\mathbf{1}$            | 13         | 0,12             | $\boldsymbol{0}$ | $\overline{\mathcal{L}}$ | $\mathbf{0}$     |
| 1982     | 9              | $\boldsymbol{9}$ | $\,1$            | 6                         | $\,1$            | $\boldsymbol{0}$                                                                             | $\mathbf{1}$            | ${\bf 11}$ | 0,11             | $\boldsymbol{0}$ | $\overline{\mathcal{L}}$ | $\boldsymbol{0}$ |
| 1983     | 9              | $\boldsymbol{9}$ | $\overline{c}$   | $\overline{4}$            | $\overline{c}$   | $\boldsymbol{0}$                                                                             | $\boldsymbol{2}$        | $22\,$     | 0,22             | $2^{\circ}$      | $\overline{?}$           | $\boldsymbol{0}$ |
| 1984     | $\overline{9}$ | $\boldsymbol{9}$ | $\overline{2}$   | $\boldsymbol{0}$          | $\sqrt{2}$       | $\boldsymbol{0}$                                                                             | $\mathbf 2$             | $22\,$     | 0,22             | $\boldsymbol{0}$ | $\overline{?}$           | $\boldsymbol{0}$ |
| 1985     | 9              | $\boldsymbol{9}$ | $\mathbf{1}$     | $\sqrt{2}$                | $\mathbf{1}$     | $\boldsymbol{0}$                                                                             | $\mathbf{1}$            | 11         | 0,11             | $\boldsymbol{0}$ | $\overline{?}$           | $\boldsymbol{0}$ |
| 1986     | 9              | $\,8\,$          | $\,2$            | $\boldsymbol{0}$          | $\overline{c}$   | $\boldsymbol{0}$                                                                             | $\mathbf{2}$            | 25         | 0,25             | $\boldsymbol{0}$ | $\overline{?}$           | $\boldsymbol{0}$ |
| 1987     | 9              | 9                | $\mathbf{1}$     | $\boldsymbol{0}$          | $\mathbf{1}$     | $\boldsymbol{0}$                                                                             | $\mathbf{1}$            | 11         | 0,11             | $\boldsymbol{0}$ | $\overline{?}$           | $\boldsymbol{0}$ |
|          |                |                  |                  |                           |                  | Ausweitung des Monitoringgebiets im Rahmen des Steinadlerprojekts der Allianz Umweltstiftung |                         |            |                  |                  |                          |                  |
| 1993     | 9              | $\overline{3}$   | $\,1$            | $\boldsymbol{0}$          | $\,1$            | $\boldsymbol{0}$                                                                             | $\,1$                   | 33         | 0,33             | $\bf{0}$         | $\overline{0}$           | $\boldsymbol{0}$ |
| 1994     | 14             | $\sqrt{5}$       | $\mathbf{1}$     | $\,1$                     | $\,1$            | $\boldsymbol{0}$                                                                             | $\mathbf{1}$            | 20         | 0,2              | $\boldsymbol{0}$ | $\boldsymbol{0}$         | $\mathbf{1}$     |
| 1995     | 13             | $\sqrt{6}$       | $\overline{c}$   | $\boldsymbol{0}$          | $\,1$            | $\mathbf{1}$                                                                                 | $\overline{\mathbf{3}}$ | 33         | 0,5              | $\boldsymbol{0}$ | $\boldsymbol{0}$         | $\boldsymbol{0}$ |
| 1996     | 13             | $\sqrt{6}$       | $\boldsymbol{0}$ | $\mathbf{1}$              | $\mathbf{0}$     | $\boldsymbol{0}$                                                                             | $\bf{0}$                | 16         | $\boldsymbol{0}$ | $\boldsymbol{0}$ | $\mathbf{1}$             | $\boldsymbol{0}$ |
| 1997     | 13             | 6                | $\overline{c}$   | $\boldsymbol{0}$          | $\overline{c}$   | $\boldsymbol{0}$                                                                             | $\boldsymbol{2}$        | 33         | 0,33             | $1^{\circ}$      | $\boldsymbol{0}$         | $\boldsymbol{0}$ |
| 1998     | 13             | $\,8\,$          | 3                | $1\,$                     | 3                | $\boldsymbol{0}$                                                                             | $\mathbf{3}$            | 38         | 0,38             | $1^{\circ}$      | $\mathbf{1}$             | $\boldsymbol{0}$ |
| 1999     | 13             | $12\,$           | $\mathfrak{Z}$   | $1\,$                     | 3                | $\boldsymbol{0}$                                                                             | 3                       | 25         | 0,25             | $\mathbf{1}$     | $\boldsymbol{0}$         | $\boldsymbol{0}$ |
| 2000     | 13             | $13\,$           | $\overline{2}$   | $0/2$                     | $\sqrt{2}$       | $\boldsymbol{0}$                                                                             | $\mathbf 2$             | 17         | 0,15             | $1^{\circ}$      | $\mathbf{1}$             | $\boldsymbol{0}$ |
| 2001     | 13             | 13               | $\overline{4}$   | $\sqrt{6}$                | $\overline{4}$   | $\boldsymbol{0}$                                                                             | $\overline{\mathbf{4}}$ | 31         | 0,31             | $\boldsymbol{0}$ | $\boldsymbol{0}$         | $\boldsymbol{0}$ |
| 2002     | 13             | 13               | $\overline{4}$   | $\overline{c}$            | $\overline{4}$   | $\boldsymbol{0}$                                                                             | $\overline{\mathbf{4}}$ | 31         | 0,31             | $\boldsymbol{0}$ | $\mathbf{1}$             | $\boldsymbol{0}$ |
| 2003     | 12             | 12               | $\overline{4}$   | $\overline{4}$            | $\overline{4}$   | $\boldsymbol{0}$                                                                             | $\overline{\mathbf{4}}$ | 33         | 0,33             | $\boldsymbol{0}$ | $\boldsymbol{0}$         | $\mathbf{1}$     |
| 2004     | 12             | $12\,$           | 6                | $\sqrt{2}$                | 6                | $\boldsymbol{0}$                                                                             | $\boldsymbol{6}$        | 50         | 0,5              | $\boldsymbol{0}$ | $\boldsymbol{0}$         | $\boldsymbol{0}$ |
| 2005     | 11             | $10\,$           | $\sqrt{2}$       | $\ensuremath{\mathbf{3}}$ | $\overline{c}$   | $\boldsymbol{0}$                                                                             | $\boldsymbol{2}$        | 18         | 0,2              | $\boldsymbol{0}$ | $\boldsymbol{0}$         | $\boldsymbol{0}$ |
| 2006     | 11             | $10\,$           | $\mathfrak{Z}$   | 3                         | $\overline{c}$   | $\,1$                                                                                        | $\overline{\mathbf{4}}$ | $27\,$     | 0,4              | $\boldsymbol{0}$ | $\mathbf{1}$             | $\boldsymbol{0}$ |
| 2007     | 12             | $11\,$           | $\boldsymbol{7}$ | $\mathbf{1}$              | $\,$ 6 $\,$      | $\,1$                                                                                        | 8                       | 63         | 0,7              | $\boldsymbol{0}$ | $\mathbf{1}$             | $\boldsymbol{0}$ |
| 2008     | 12             | 11               | $\sqrt{5}$       | $\overline{c}$            | 5                | $\boldsymbol{0}$                                                                             | 5                       | 41         | 0,4              | $\boldsymbol{0}$ | $\boldsymbol{0}$         | $\boldsymbol{0}$ |
| 2009     | 15             | 15               | $\overline{4}$   | $1\,$                     | $\overline{4}$   | $\boldsymbol{0}$                                                                             | $\overline{\mathbf{4}}$ | 26         | 0,26             | $\overline{c}$   | $\mathbf{1}$             | $\boldsymbol{0}$ |
| 2010     | 15             | 14               | 6                | 5                         | 6                | $\boldsymbol{0}$                                                                             | 6                       | 46         | 0,46             | $\boldsymbol{0}$ | $\mathbf{1}$             | $\boldsymbol{0}$ |
| 2011     | 15             | 15               | $\boldsymbol{7}$ | $\,1$                     | $\boldsymbol{7}$ | $\boldsymbol{0}$                                                                             | $\pmb{7}$               | 50         | 0,5              | $\boldsymbol{0}$ | $\boldsymbol{0}$         | $\boldsymbol{0}$ |
| 2012     | 14             | 14               | 9                | $\mathbf{1}$              | 9                | $\boldsymbol{0}$                                                                             | 9                       | 60         | 0,64             | $\boldsymbol{0}$ | $\mathbf{1}$             | $\boldsymbol{0}$ |
| 2013     | 14             | 14               | $\overline{4}$   | $\sqrt{3}$                | $\overline{4}$   | $\boldsymbol{0}$                                                                             | $\overline{\mathbf{4}}$ | 28         | 0,29             | $\sqrt{2}$       | $\mathbf{1}$             | $\boldsymbol{0}$ |
| $\Sigma$ | 341            | 292              | 76               | 49                        | ${\bf 80}$       | $\mathbf{3}$                                                                                 | 85                      | 32         | 0,30             | 10               | 10                       | $\bf{2}$         |

**Tab. 6**: Der Bruterfolg der Steinadler in den Berchtesgadener und Salzburger Kalkalpen von 1979 bis 2013

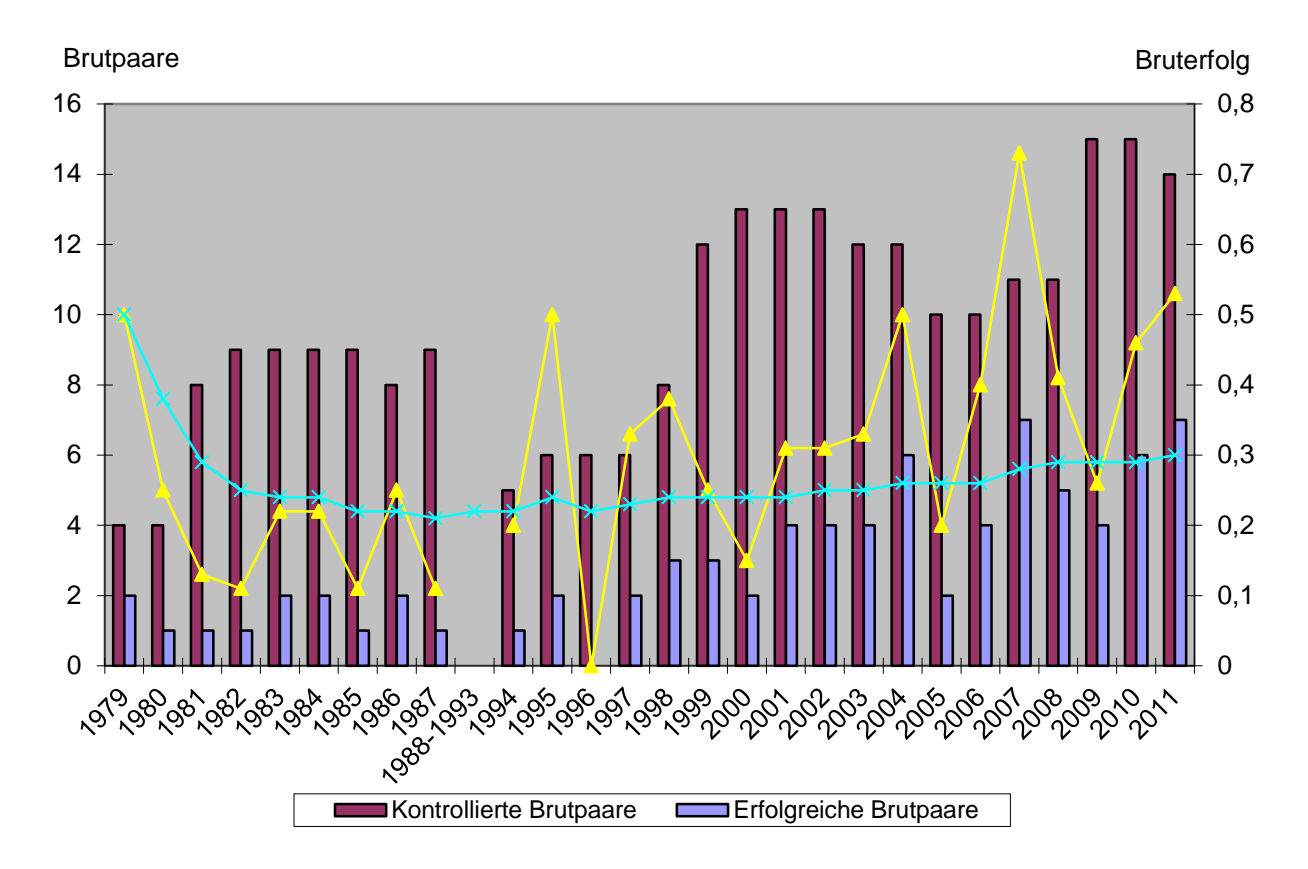

**Abb. 7**: Entwicklung des jährlichen und mittleren Bruterfolgs über den Zeitraum 1979 bis 1987 bzw. 1994 bis 2013 inkl. der jeweiligen Anzahl von kontrollierten Brutpaaren

In den Jahren 2012 und 2013 wurde jeweils kein toter Revieradler dokumentiert. Aufgrund der Beobachtungen (siehe oben) muss im Jahr 2012 allerdings von (mindestens) einem toten Jungvogel im Revier *Wachterl* ausgegangen werden. In dem betreffenden Horst wurde kein Vogelkörper gefunden. In den Revieren *Ettenberg*, *Klausbach* und *Hochkranz* wurde 2013 jeweils ein toter Jungvogel aus dem Horst geborgen bzw. dort nachgewiesen. Die Todesursache ließ sich aufgrund des weit fortgeschrittenen Verwesungsgrades in zwei Fällen nicht erklären. Der Jungvogel im Revier *Klausbach* ist in der Nacht vom 01. auf 2. Juni 2013 während eines außergewöhnlich starken, sehr lokalen Regenereignisses (169 Liter / m² in 24 h) vermutlich an Unterkühlung eingegangen und wurde drei Tage später tot geborgen. Dieser Jungvogel befindet sich als Präparat in der Ausstellung "Vertikale Wildnis" im Nationalparkzentrum "Haus der Berge". Im Revier Untersberg wurden kurz nach Brutabbruch zwei Eier aus dem Horst geborgen (vgl. Abb. 8). Die Eier wurden eingefroren und im Winter vom Naturhistorischen Museum in Wien eingehend untersucht: Beide Eier waren befruchtet, ein Embryo ist allerdings bereits zu einem sehr frühen Zeitpunkt abgestorben. Das andere Ei enthielt einen Embryo, dessen Todesursache nicht identifiziert werden konnte.

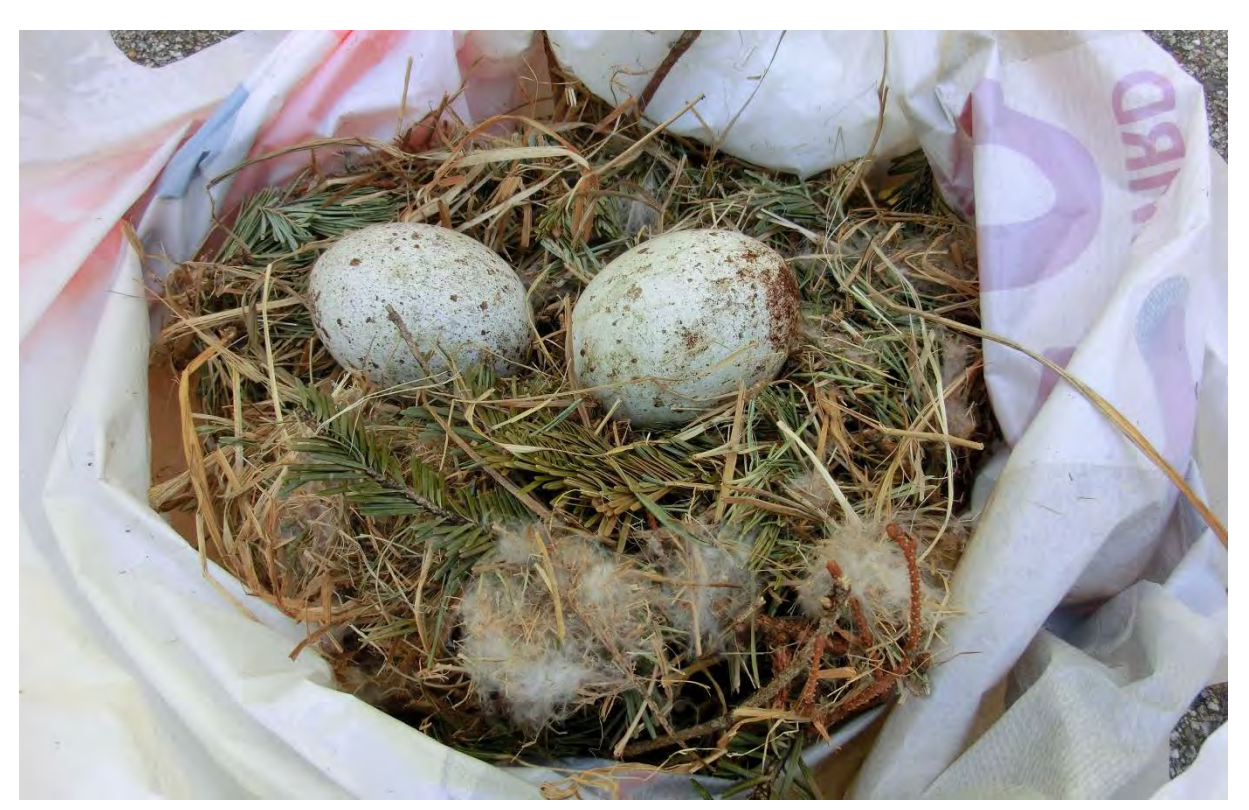

**Abb. 8**: Die beiden befruchteten, abgestorbenen Eier aus Horst B8 H62 / Revier *Untersberg* - Foto: NPV

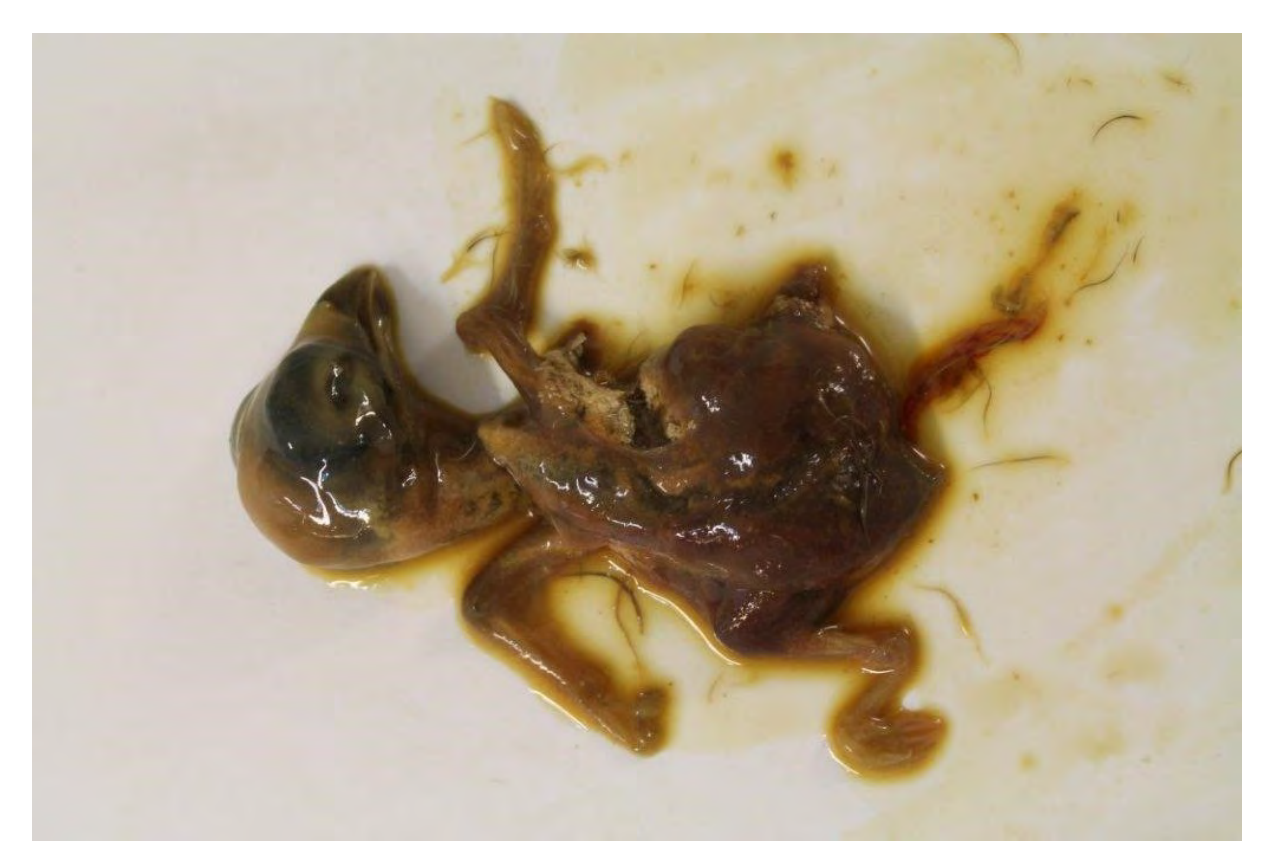

**Abb. 9**: Abgestorbener Embryo aus einem Ei des Horstes B8 H62 / Revier *Untersberg* – Foto: NPV

Die Anzahl der Nichtbrüter ist 2012 im Vergleich zu 2011 von sechs auf (mindestens) ein Paar (2012) zurückgegangen bzw. im Jahr 2013 auf sieben Paare (2013) gestiegen. Die Gründe für den deutlichen Anstieg sind unbekannt. Die ungünstige Witterung mit lang anhaltenden feucht-kalten Perioden im Frühjahr könnte hierfür eine Erklärung sein. Hinweise auf menschliche Störungen als Grund für ein Aussetzen der Brutaktivität gibt es nicht.

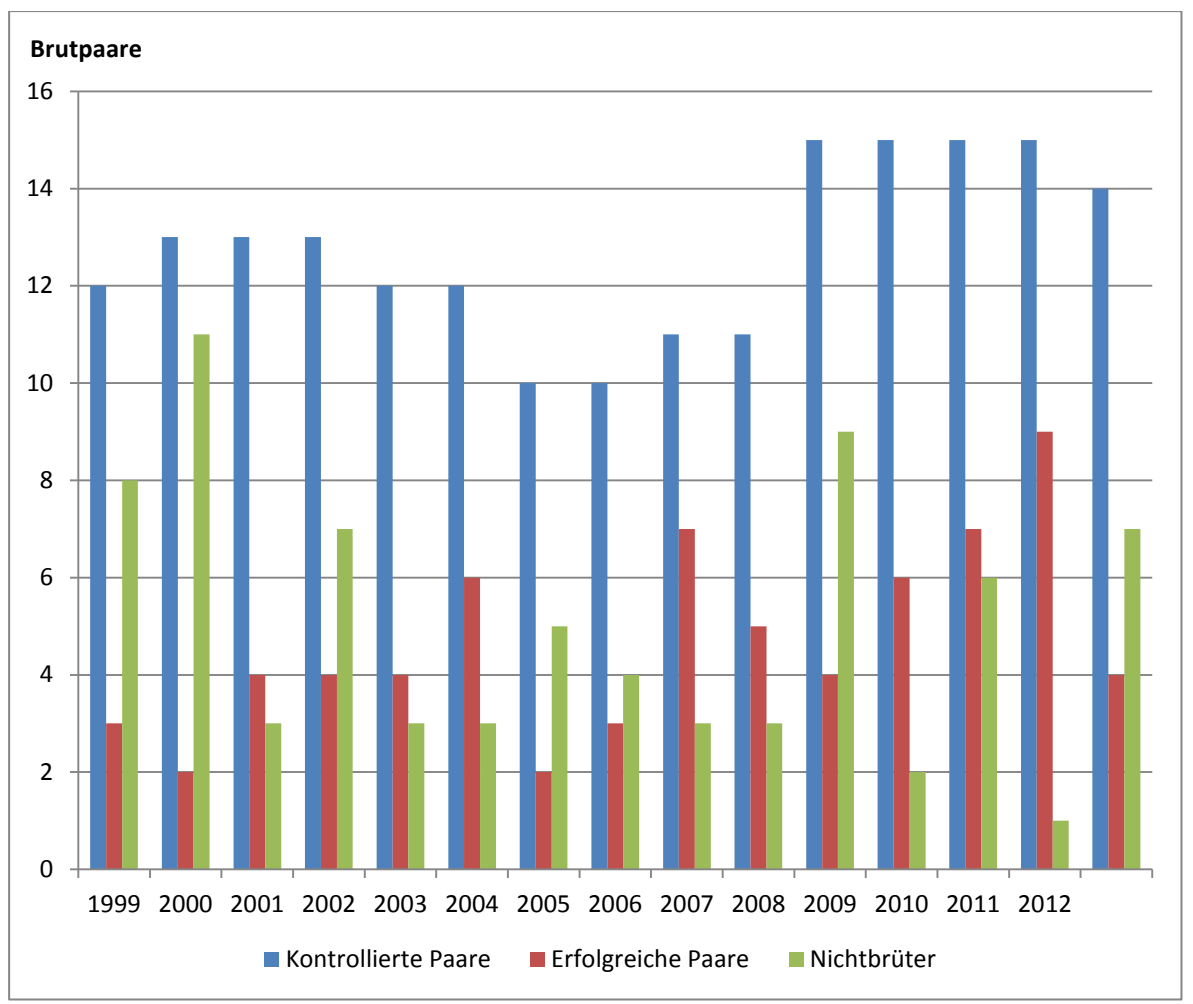

**Abb. 10**: Entwicklung der Anzahl erfolgreich brütender Paare sowie Nichtbrüter während der kontinuierlichen Erhebungsphase zwischen 1999 und 2013

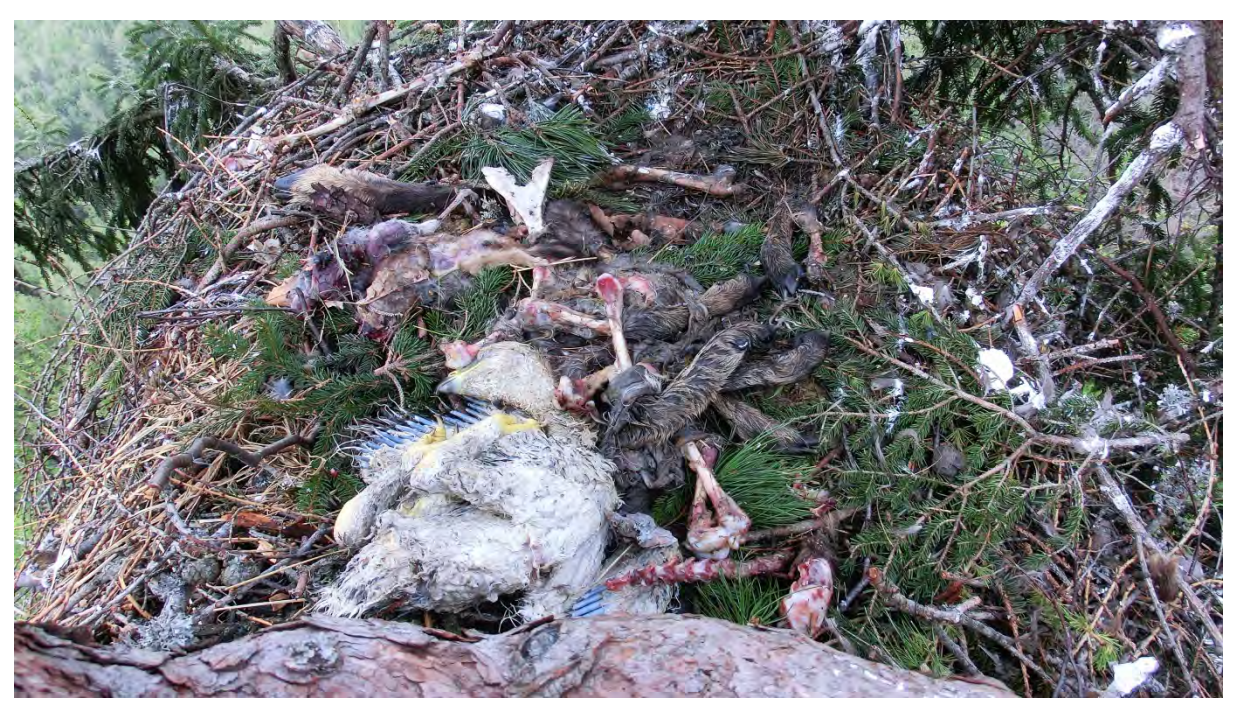

**Abb. 11**: Toter Jungvogel im Revier *Klausbach*, umgeben von Beuteresten - Foto: NPV

### <span id="page-22-0"></span>**3.1.3 Partnerwechsel**

In den Untersuchungsjahren konnte jeweils ein Partnerwechsel festgestellt werden. Im Jahr 2012 wurde im Revier *Wachterl* ein nicht vollständig ausgefärbtes Männchen mit dem alt bekannten Weibchen balzend beobachtet. Zum Verbleib des alten Terzels ist nichts bekannt. Im Jahr 2013 wurde im Revier *Glunkerer* ein Partnerwechsel dokumentiert, als am 5. Mai letztmals das alte Revierweibchen beobachtet werden konnte. Am 30. August konnte erstmals ein immatures (nicht ausgefärbtes) Weibchen mit dem Revierterzel kreisend nachgewiesen werden.

Dadurch ergibt sich eine jeweils nahezu unveränderte Individualkartei gegenüber 2011. Im Revier *Gotzen* (GZ) konnte kein Revierpaar festgestellt werden, weshalb auch keine Individualkartei erstellt werden konnte. Abbildung 11 zeigt einen ausgefärbten, adulten Steinadler, Abbildung 12 einen nicht ausgefärbten, immaturen Steinadler sowie Abbildung 13 einen Jungadler mit deutlich weiß gefärbten "Flügelfenstern".

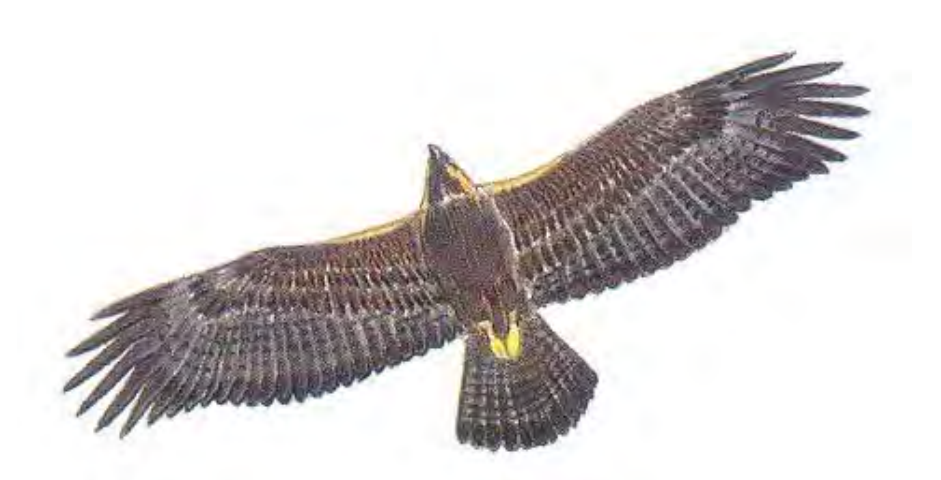

**Abb. 12**: Adulter (ausgefärbter) Steinadler (ca. 6 – 25 Jahre)

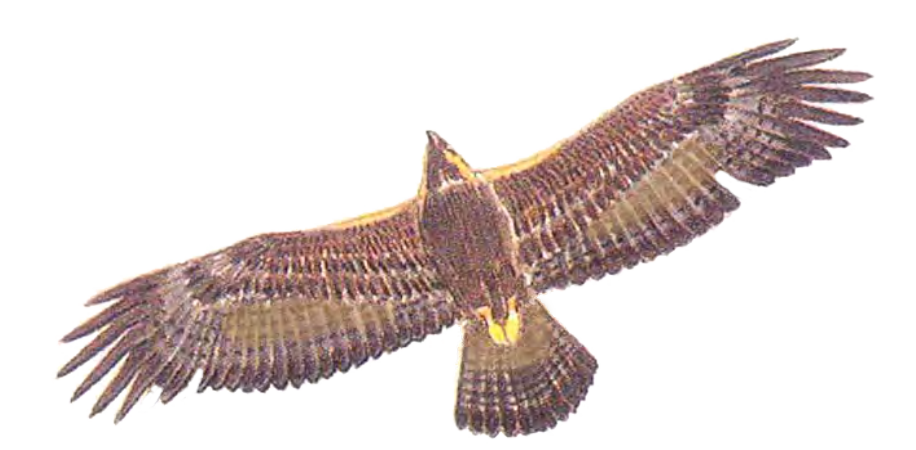

**Abb. 13**: Immaturer (nicht ausgefärbter) Steinadler (ca. 3 – 6 Jahre)

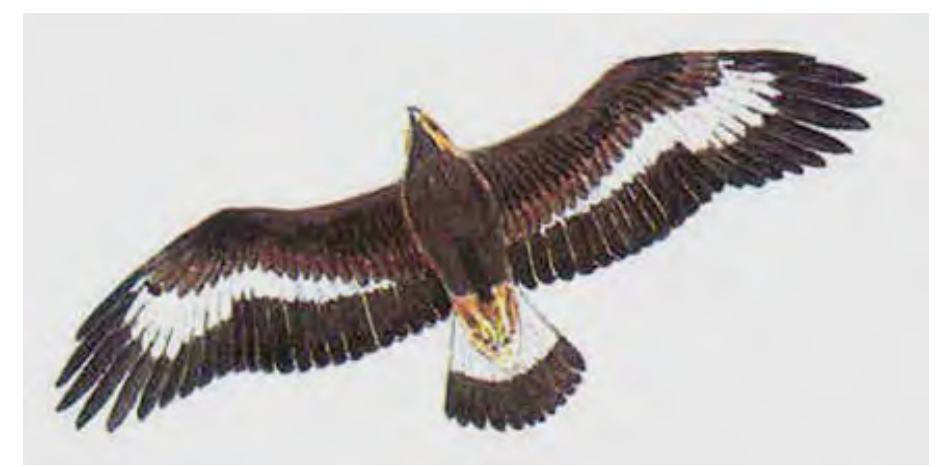

**Abb. 14**: Juveniler Steinadler mit (variablen) weißen Gefiederbereichen und typischer weißer Schwanzbinde (ca. 1 bis 3 Jahre)

Der derzeitige Stand der Paarzusammensetzung ist in Tabelle 7 zusammengefasst:

| <b>Reviername</b> | Männchen (M)                                                                                                    | Weibchen (W)                                                                                             |
|-------------------|----------------------------------------------------------------------------------------------------|----------------------------------------------------------------------------------------------------|
| Hoher Göll        | Ausgefärbt, dunkler als W                                                                                               | Ausgefärbt, wirkt jedoch deutlich<br>heller                                                              |
| Glunkerer         | Ausgefärbt, mit wenigen undeutlichen<br>hellen Flecken                                                                  | Ausgefärbt, jedoch auffällig größer,<br>besitzt zwei keilförmige, helle Strei-<br>fen                    |
| Wimbach           | Ausgefärbt, kleiner und heller als W, an<br>den Armschwingen je zwei kleine, helle<br>Fenster                           | Ausgefärbt, größer und etwas dunkler<br>als M                                                            |
| Klausbach         | Reste des immaturen Jugendgefieders<br>vorhanden, "fleckig"                                                             | Bräunlich-beige gefärbt, Hand- und<br>Armschwingen sind ausgefärbt                                       |
| Wachterl          | Komplett ausgefärbt, hat gräuliche Flü-<br>gelfenster                                                                   | Deutlich heller als M                                                                                    |
| Saalach           | Ausgefärbt, besitzt fleckig-aschfahle,<br>über beide Flügel verteilte Flügelfenster                                     | Fahl-beige, lange und schmale Strei-<br>fen in beiden Armschwingen und in<br>der Schwanzbinde            |
| Untersberg        | Ausgefärbt, kleiner als W                                                                                               | Ausgefärbt, deutlich größer als M                                                                        |
| Ettenberg         | Nahezu komplett ausgefärbt, wirkt etwas<br>dunkler als W                                                                | Nahezu komplett ausgefärbt, etwas<br>heller als M                                                        |
| Hoher Staufen     | Keine aktuelle IK                                                                                                    | Keine aktuelle IK                                                                                        |
| Sonntagshorn      | Ausgefärbt, lediglich einige "diffuse"<br>hellere Flecken in beiden Armschwin-<br>gen                                   | Wesentlich "cremefarbener", besitzt<br>eine auffällig helle Schwanzbinde auf<br>der Oberseite des Stoßes |
| Röthelmoos        | Ausgefärbt, hat nach wie vor einen am<br>Stoß oberseits einen hellen Fleck                                              | Deutlich größer als das Männchen,<br>die Flügelfenster sind grau gespren-<br>kelt, ebenso der Stoß       |
| Reith             | Komplett ausgefärbt                                                                                                    | Komplett ausgefärbt                                                                                      |
| Hochkranz         | M mit hellen, beigen Partien im Über-<br>gang von HS- zu AS-Bereich                                                     | W mit beige/rahm-farbenen Hand-<br>und Armschwingen sowie ähnlich<br>gefärbter Schwanzbinde              |
| <b>Bluntau</b>    | Praktisch vollständig ausgefärbt, in gu-<br>tem Licht sind noch schwache Reste von<br>hellen Flecken zwischen AS und HS | W mit leicht gelblicher Färbung im<br>AS-Bereich                                                         |
| Blühnbach         | M wirkt sehr groß, ist vollständig ausge-<br>färbt                                                                      | W besitzt hellgraue Flügelunterseiten                                                                    |

**Tab. 7 a**: Individualkartei der Steinadlerpaare im Untersuchungsgebiet 2012

<span id="page-25-0"></span>

| <b>Reviername</b> | Männchen (M)                                                                                                    | Weibchen (W)                                                                                                    |
|-------------------|----------------------------------------------------------------------------------------------------|----------------------------------------------------------------------------------------------------|
| Hoher Göll        | Ausgefärbt, dunkler als W                                                                                               | Ausgefärbt, wirkt jedoch deutlich<br>heller                                                                                       |
| Glunkerer         | Ausgefärbt                                                                                                    | Immatur, deutliche hellgraue Restfle-<br>cken des Jugendgefieders                                                                 |
| Wimbach           | Ausgefärbt                                                                                                    | Ausgefärbt, leicht aufgehellte Fle-<br>ckung auf Unterseite der Arm-<br>schwingen                                                 |
| Klausbach         | Leichte Reste des immaturen Jugendge-<br>fieders erkennbar                                                              | Bräunlich-beige gefärbt, Hand- und<br>Armschwingen sind ausgefärbt mit<br>kleinen hellen Flecken im Übergang<br>Hand-/Armschwinge |
| Wachterl          | Gräuliche Flügelfenster                                                                                                 | Deutlich dunkler als M, helle Fle-<br>ckung auf Oberseite der Flügel                                                              |
| Saalach           | Ausgefärbt, besitzt fleckig-aschfahle,<br>über beide Flügel verteilte Flügelfenster                                     | Fahl-beige, lange und schmale Strei-<br>fen in beiden Armschwingen und in<br>der Schwanzbinde                                     |
| Untersberg        | Ausgefärbt, kleiner als W                                                                                               | Ausgefärbt, deutlich größer und et-<br>was heller als M                                                                           |
| Ettenberg         | Komplett ausgefärbt, wirkt etwas heller<br>als W                                                                        | Komplett ausgefärbt                                                                                                    |
| Hoher Staufen     | Keine aktuelle IK                                                                                                    | Keine aktuelle IK                                                                                                    |
| Sonntagshorn      | Ausgefärbt, lediglich einige "diffuse"<br>hellere Flecken in beiden Armschwin-<br>gen                                   | Wesentlich "cremefarbener", besitzt<br>eine auffällig helle Schwanzbinde auf<br>der Oberseite des Stoßes                          |
| Röthelmoos        | Ausgefärbt                                                                                                    | Deutlich größer als das Männchen,<br>die Flügelfenster sind grau gespren-<br>kelt                                                 |
| Reith             | Komplett ausgefärbt, heller als W                                                                                       | Komplett ausgefärbt, grauer Fleck in<br>rechter Armschwinge (körpernah)                                                           |
| Hochkranz         | M mit hellen, beigen Partien an Hand-<br>schwingenbasis                                                                 | Ausgefärbt                                                                                                    |
| <b>Bluntau</b>    | Praktisch vollständig ausgefärbt, in gu-<br>tem Licht sind noch schwache Reste von<br>hellen Flecken zwischen AS und HS | W mit leicht gräulicher Färbung im<br>AS-Bereich                                                                                  |
| Blühnbach         | M wirkt sehr groß, ist vollständig ausge-<br>färbt                                                                      | Ausgefärbt                                                                                                    |

**Tab. 7 b**: Individualkartei der Steinadlerpaare im Untersuchungsgebiet 2013

### **3.1.4 Einzeladler**

### **Definition Einzeladler** (nach JENNY, 1992, veränd.):

Unter dem Begriff "Einzeladler" werden alle Individuen zusammengefasst, die

- ab 01.03. eines Jahres in einem Revier beobachtet werden und
- bei denen es sich nicht um einen der beiden territorialen Vögel handelt.
- Das Alter (juvenil, immatur, adult) des jeweiligen Einzeladlers spielt dabei keine Rolle.
- Dementsprechend werden auch noch im Revier der Altvögel mitfliegende (geduldete) Jungvögel des Vorjahres ab 01.03. des Folgejahres als Einzeladler bezeichnet.

Tabelle 8 gibt die Anzahl der im Untersuchungsgebiet im Jahr 2012 dokumentierten Einzeladlerbeobachtungen während der Brutphase wider. Selbstverständlich geben diese Daten keinen vollständigen Eindruck der Einzeladlereinflüge, sondern sind vielmehr stark abhängig von der jeweiligen Beobachtungsintensität.

Die Zahl der Beobachtungstage, an denen im Untersuchungsgebiet umherstreifende Einzeladler dokumentiert werden konnten, war mit neun Tagen etwas weniger als im Vorjahr (n = 12), in 2008 (n = 10), 2006 (13), 2005 (52) und 2007 (8), jedoch mehr als im Jahr 2009 (n = 3).

| <b>Datum</b> | <b>Revier</b> | <b>Bemerkung</b>                                                     |
|--------------|---------------|----------------------------------------------------------------------|
| $07.03$ . WA |               | Revierpaar greift JV an, vertreibt ihn nach Süden                    |
| 01.03.       | <b>WA</b>     | Revierpaar kreist mit JV am Eisberg, "ignoriert" ihn aber scheinbar  |
| 07.02.       | <b>WA</b>     | Männchen attackiert Einzeladler                                      |
| $30.03$ . WA |               | Revierpaar kämpft mit Einzeladler und vertreibt diesen Richtung Lat- |
|              |               | tengebirge                                                           |
| 07.03.       | <b>WB</b>     | Adulter Einzelvogel durchquert das Revier von Nordosten in Rich-     |
|              |               | tung Hochalm                                                         |
| 22.03.       | <b>WB</b>     | Einzeladler taucht kurz über Kitzkartauern auf, verschwindet kurze   |
|              |               | Zeit später                                                          |
| 25.03.       | GL            | Adulter Einzelvogel fliegt vor dem Revierpaar her, wird Richtung     |
|              |               | Regenbergl "begleitet" und verschwindet dahinter                     |
| 31.03.       | KB            | Juv. Adler kreist kurz über Stadelhorn, verschwindet sehr schnell    |
|              |               | wieder                                                               |
| 02.04.       | KB            | Juv. Adler fliegt hoch aus dem Revier in Richtung HK davon           |

**Tab. 8a**: Einzeladlernachweise während der Brutphase im Jahr 2012

| Datum  | <b>Revier</b>  | <b>Bemerkung</b>                                                       |
|--------|----------------|------------------------------------------------------------------------|
| 22.03. | WB.            | Beide AV fliegen entlang der Kitzkartauern, Verfolgung eines jungen    |
|        |                | Einzeladlers talauswärts                                               |
| 27.03. | WВ             | Sehr junger Einzeladler wird Richtung Talausgang "eskortiert"          |
| 01.04. | WB.            | Fremdadler im Revier; verschwindet Richtung Alpelwand                  |
| 09.04. | WВ             | Beide AV ca. 70 min. lang durchgehend unterwegs, kurzzeitig beglei-    |
|        |                | tet von einem JV                                                       |
| 15.04. | R <sub>H</sub> | JV (2012er) kreist kurz an Häuselhornkante                             |
| 09.05. | UB.            | W sitzt auf dem Gelege; Ausflug um 15:28, in der Zwischenzeit Aus-     |
|        |                | einandersetzungen mit einem Falkenpaar, Erscheinen eines Fremdad-      |
|        |                | lers, der kurzzeitig verfolgt wird und Vorbeiflug eines Propellerflug- |
|        |                | zeugs in unmittelbarer Nähe zum Horst; das Gelege wird erst um         |
|        |                | 16:30 vom Terzel wieder bebrütet                                       |
| 20.06. | GL             | Immaturer Terzel kreist längere Zeit über der Bärenwand am Eingang     |
|        |                | zum Königstal                                                          |
| 27.07. | GL             | Ein AV kreist mit einem immaturen Adler über den Hachelköpfen          |
|        |                | auf, keine gegenseitigen Angriffe. AV fliegt Strecke Richtung Süd-     |
|        |                | westen, Imm. Richtung Südosten                                         |

**Tab. 8b**: Einzeladlernachweise während der Brutphase im Jahr 2013

#### <span id="page-27-0"></span>**3.1.5 Beutereste**

Bis Ende November 2012 wurden fünf Horstbegehungen durchgeführt. Die einzelnen Horste sind Tabelle 9a zu entnehmen. Alle Horste wurden vom Nationalparkdienst der Nationalparkverwaltung Berchtesgaden bestiegen. Die Ergebnisse der detaillierten Untersuchungen liegen vor und sind als Anlage 1 diesem Bericht beigefügt. Die Ergebnisse zu den Horstinhalten aus dem Jahr 2013 liegen noch nicht vor. Lediglich die beiden Eier aus dem Horst B8 H62 wurden untersucht (vgl. Kap. 3.1.2).

| Horst-ID                        | <b>Revier</b> | Datum der<br><b>Besteigung</b> | <b>Besteiger</b> | <b>Entnahme</b>                    | <b>Letzte Brut / Brut-</b><br>versuch |
|---------------------------------|---------------|--------------------------------|------------------|------------------------------------|---------------------------------------|
| <b>B6 H46</b>                   | WA            | 18.05.                         | NP-Dienst        |                                    | 2010                                  |
| B <sub>16</sub> H <sub>84</sub> | EB            | 12.10.                         | NP-Dienst        | Beutereste / Federmaterial<br>′ Ei | 9                                     |
| <b>B7 H50</b>                   | <b>SA</b>     | 22.11.                         | NP-Dienst        | Beutereste / Federmaterial         | 2011                                  |
| B <sub>4</sub> H <sub>29</sub>  | WB            | 24.10.                         | NP-Dienst        | Beutereste / Federmaterial         | 2009                                  |
| B15 H89                         | HK            | 27.10.                         | NP-Dienst        | Beutereste / Federmaterial         | റ                                     |

**Tab. 9a**: Zusammenfassung der Horsteinstiege 2012

| Horst-ID       | <b>Revier</b> | Datum der<br><b>Besteigung</b> | <b>Besteiger</b> | <b>Entnahme</b>                        | Letzte Brut / Brut-<br>versuch |
|----------------|---------------|--------------------------------|------------------|----------------------------------------|--------------------------------|
| <b>B8 H62</b>  | UB            | 18.04.                         | NP-Dienst        | 2 Eier (beide befruchtet)              | 2011                           |
| <b>B5 H90</b>  | KB            | 04.06.                         | NP-Dienst        | Beutereste / Federmaterial<br>toter JV | 2011                           |
| <b>B16 H80</b> | EB            | 24.07.                         | NP-Dienst        | Beutereste / Federmaterial<br>toter JV | 2012                           |
| B4 H31         | WB            | 23.09.                         | NP-Dienst        | Beutereste / Federmaterial             | 2012                           |

**Tab. 9b**: Zusammenfassung der Horsteinstiege 2013

Abbildung 14 zeigt die Ergebnisse der Beutetieranalysen aus zwölf Steinadlerrevieren zwischen 1999 und 2012. Aus der Analyse wird deutlich, dass die Gams (*Rupicapra rupicapra*) als Beutetier im Untersuchungsgebiet während der Fütterungsperiode die wichtigste Rolle spielt – sowohl was die Anzahl der Beutetiere angeht, wie auch hinsichtlich der Biomasse. Raufußhühner und Hasenartige folgen bezüglich Anzahl nachgewiesener Beutetiere auf den Plätzen 2 und 3, während Murmeltiere mit lediglich 5 % einen relativ geringen Anteil ausmachen. Dies dürfte allerdings u. a. auch auf die räumliche Ungleichverteilung von Murmeltiervorkommen im Gebiet zurückzuführen sein. Auffällig ist jedenfalls der deutliche Unterschied zu den Beutetieranteilen in anderen Alpenregionen, wo das Murmeltier sehr häufig das wichtigste Beutetier während der Nestlingsphase darstellt (vgl. BRENDEL et al., 2000).

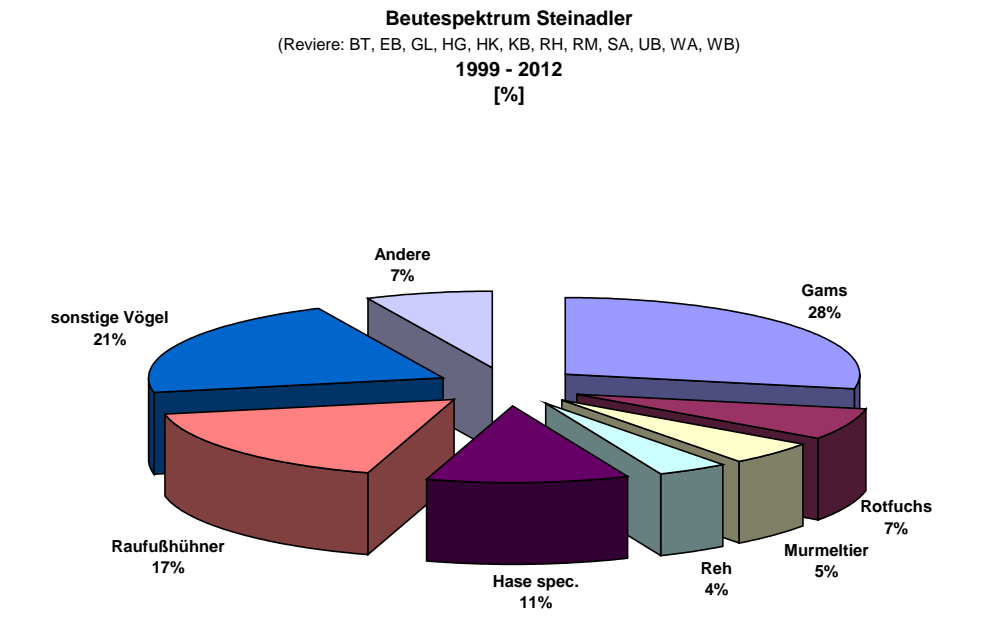

<span id="page-28-0"></span>**Abb. 15**: Prozentuale Verteilung der Beutetierarten (Anzahl Beutetiere) in 12 Steinadlerrevieren zwischen 1999 und 2012 - Quelle: NPV

### **3.2 Erfolgskontrolle der vertraglichen Vereinbarungen**

Im Jahr 2012 wurden dem LfU insgesamt sieben Horste gemeldet. Mit der Weitergabe an die Hubschrauberverbände wurden die Horste bis zur Entsperrung (maximal bis 30.06.) für Hubschrauberflüge in einem dreidimensionalen Umkreis von 1 km gesperrt. In allen Horsten wurde ohne Beeinträchtigungen durch Hubschrauber gebrütet.

Auf österreichischer Seite des Untersuchungsgebietes besteht keine Vereinbarung für Hubschrauberpiloten, sodass für diese Horste keine Meldungen abgegeben wurden.

| Steinadler-<br><b>Revier</b> | Horst-ID                        | Horstbau / -anflug | <b>Bemerkung</b>                                 | <b>Entsperrung</b> | Nestling(e) | Anzahl<br>flügger JV |
|------------------------------|---------------------------------|--------------------|--------------------------------------------------|--------------------|-------------|----------------------|
| Klausbach                    | <b>B5 H35</b>                   | 06.03.2012         | Weibchen mit                                     | 18.04.2012         |             |                      |
|                              |                                 |                    | Eintrag Nistmate-                                |                    | $\theta$    | $\theta$             |
|                              |                                 |                    | rial                                             |                    |             |                      |
|                              | <b>B7 H50</b>                   | 15.03.2012         | Eintrag Nistmate-                                | 30.06.2012         |             |                      |
| Saalach                      |                                 |                    | rial                                             |                    |             |                      |
| Wachterl                     | <b>B6 H45</b>                   | 15.03.2012         | Anflug beider AV<br>durch H. Zierl<br>beobachtet | 28.03.2012         | $\theta$    | 0                    |
|                              | B6 H46                          | 26.03.2012         | Brutwechsel /<br><b>Brutbeginn</b>               | 30.06.2012         |             | $\theta$             |
| Wimbach                      | <b>B4 H31</b>                   | 23.02.2012         | Beide AV im Horst                                | 05.04.2012         |             |                      |
|                              | <b>B4 H29</b>                   | 25.03.2012         | <b>Brutablöse</b>                                | 30.06.2012         |             |                      |
| Untersberg                   | <b>B8 H62</b>                   | 07.03.2012         | Mehrfacher Anflug                                | 18.04.2012         | $\Omega$    | $\Omega$             |
| Ettenberg                    | B <sub>16</sub> H <sub>84</sub> | 16.04.2012         | Anflug / Brut-<br>wechsel                        | 30.06.2012         |             |                      |
| Untersberg                   | <b>B8 H87</b>                   | 17.04.2012         | Vermeintlicher<br><b>Brutwechsel</b>             |                    | $\theta$    | $\theta$             |

**Tab. 10**: Sperrung und Entsperrung von Horsten im Jahr 2012

Am Luegerhorn im Revier SA wurden – wie in den vergangenen Jahren auch – immer wieder Unterschreitungen des vorgegebenen Mindestabstandes von Hubschraubern zum gemeldeten Horst (B7 H51) festgestellt. Grund dafür ist die Einflugschneise für den Hubschrauber-Landeplatz in Oberjettenberg. Reaktionen der brütenden Steinadler blieben aus. Auch beim Jungadler waren keine Stressreaktionen erkennbar.

Darüber hinaus sowie im kompletten Beobachtungsjahr 2013 wurden keine deutlichen Missachtungen bzw. Unterschreitungen der vorgegebenen Mindestabstände durch Hubschrauber im Bereich von gemeldeten Horstbereichen dokumentiert.

Für alle gemeldeten Horste wurde je nach Aktualität jeweils bis spätestens zum 30.06. wieder "Entwarnung" gegeben und dieser Bereich somit für den Flugverkehr wieder "freigegeben". Die Zusammenarbeit mit den Hubschrauberverbänden im Untersuchungsgebiet verlief im Jahr 2012 reibungslos.

Im Jahr 2013 wurde deutlich, dass – vermutlich durch die fehlende bzw. reduzierte Koordination der Staatlichen Vogelschutzwarte – nicht alle Hubschrauberverbände / -piloten über die Koordinaten von aktuell besetzten Horsten informiert waren. Leider wurde das erst nach der Brutsaison 2013 bekannt, sodass Unterschreitungen während der Brutphase nicht ausgeschlossen werden können. Ein Beispiel hierfür ist die Bundespolizei, die 2013 nach eigenen Angaben keine aktuellen Brutstandorte im Gebiet gemeldet bekam. Im Vergleich zu 2012 zeigten weit weniger Brutpaare Horstbau- bzw. Brutaktivitäten. Daraus lassen sich jedoch keine Rückschlüsse auf vermehrte Störungen durch Hubschrauber ziehen. In den nächsten Jahren muss dieser Entwicklung verstärkt Rechnung getragen werden, weshalb die NPV plant, zukünftig Daten auch direkt an "fliegende Einheiten" in der Region zu vermitteln (vgl. Kap. 4).

#### <span id="page-30-0"></span>**3.3 Erfolgskontrolle der freiwilligen Vereinbarungen**

In den beiden Untersuchungsjahren wurden vonseiten der Gleitschirm- und Drachenflieger-Piloten keine gravierenden Unterschreitungen der Abstandsvorgaben zu besetzten Horsten (vgl. BRENDEL et al., 2000) registriert.

#### <span id="page-30-1"></span>**3.4 Kooperationen mit Nutzergruppen**

Im Jahr 2012 wurde eine Kooperation zwischen dem Deutschen Hängegleiterverband e. V. (DHV), dem Deutschen Aero Club e. V. (DAeC) und der Nationalparkverwaltung (NPV) Berchtesgaden ins Leben gerufen. Grundlage dieser Zusammenarbeit ist das seit 2010 bestehende Projekt "Luftige Begegnungen" des DHV, in dem Piloten ihre Erfahrungen mit Vögeln im Luftraum dokumentieren. Die Aufgabe der NPV besteht in erster Linie darin, die Einschätzungen der Piloten fachlich zu bewerten und Richtlinien zu erarbeiten, welche den Piloten zukünftig eine bessere Beurteilung von derartigen Situationen ermöglichen. Letztendlich sollen die Ergebnisse ebenso in die weitere Ausbildung der Piloten einfließen, um Störungen von brütenden Vögeln noch effektiver vermeiden bzw. deren Verhaltensweisen noch besser einschätzen zu können. Im Rahmen dieses Projekts wurden durch die NPV u. a. dreidimensionale Darstellungen der Horstschutzzonen erarbeitet, um eine noch nutzerfreundlichere Information zu erreichen. Sie dienen den Piloten als Planungsgrundlage ihrer Flüge.

Zukünftig wird in Abstimmung mit dem DHV die Integration der Information über sensible Brutbereiche in die Fluggeländedatenbank angestrebt.

Das Projekt "Luftige Begegnungen" wurde 2013 fortgesetzt. Höhepunkt in diesem Zusammenhang war die Preisverleihung für dieses Kooperationsprojekt anlässlich der UN-Dekade "Biologische Vielfalt". Die Preisverleihung fand am 19.07.2013 im Nationalparkzentrum "Haus der Berge" statt und wurde von der bekannten Eiskletter-Weltmeistern Ines Papert vorgenommen. Neben den Partnern im DHV waren auch die Vorstände der regionalen Drachenflieger- bzw. Gleitschirmfliegerklubs anwesend.

### <span id="page-31-0"></span>**3.5 Umweltbildung**

### <span id="page-31-1"></span>**3.5.1 Geführte Wanderungen**

Untersuchungsjahr 2012: Im Rahmen von acht angemeldeten Wanderungen zum Thema "Steinadler" in verschiedene Reviere des Untersuchungsgebiets wurden 178 Teilnehmer registriert. Davon waren 108 Kinder und 70 Erwachsene. Im Durchschnitt nahmen demnach 22 Gäste teil.

Im Rahmen der Führungen während des Winter-Wanderprogramms konnte das Steinadlerteam 147 Erwachsene und 23 Kinder begrüßen, also insgesamt 170 Teilnehmer (Durchschnitt: 8) bei 21 Veranstaltungen. Im Sommer-Wanderprogramm war der Zuspruch am höchsten: bei 13 Führungen wurden 737 Gäste (Durchschnitt: 57) gezählt, 598 Erwachsene und 139 Kinder. 10 Veranstaltungen mussten wegen Schlechtwetter ausfallen. Hier wurde in der Infostelle Hintersee ein Indoor-Ersatzprogramm mit Vortrag zum Thema "Steinadler" angeboten, was von 127 Gästen wahrgenommen wurde. Letztendlich wurden im Rahmen der Wanderprogramme 1.034 Besucher betreut, zusammen mit den angemeldeten Führungen somit 1.212 Gäste. Das entspricht einem Anstieg um 176 Teilnehmern gegenüber 2011. Die Antreffwahrscheinlichkeit für Steinadler lag bei ca. 75 %.

Untersuchungsjahr 2013: Bei vierzehn angemeldeten Wanderungen zum Thema "Steinadler" in verschiedene Reviere des Untersuchungsgebiets wurden 222 Teilnehmer gezählt. Davon waren 93 Kinder und 129 Erwachsene. Durchschnittlich nahmen 28 Gäste teil.

Auf den Führungen während des Winter-Wanderprogramms konnte das Steinadlerteam 216 Erwachsene und 34 Kinder verzeichnen, also insgesamt 250 Teilnehmer (Durchschnitt: 14,4) bei 15 Veranstaltungen. Im Sommer-Wanderprogramm war der Zuspruch erneut am höchsten: bei 21 Führungen wurden 728 Gäste (Durchschnitt: 34,67) gezählt, 579 Erwachsene und 149 Kinder. 7 Veranstaltungen mussten wegen Schlechtwetter ausfallen. Hier wurde in der Infostelle Hintersee ein Indoor-Ersatzprogramm mit Vortrag zum Thema "Steinadler" angeboten, was von 145 Gästen wahrgenommen wurde (131 Erwachsene, 14 Kinder, Durchschnitt: 20,71). Letztendlich wurden im Rahmen der Wanderprogramme 1.123 Besucher betreut, zusammen mit den angemeldeten Führungen somit 1.345 Gäste. Das entspricht einem Anstieg um 133 Teilnehmern gegenüber 2012. Die Antreffwahrscheinlichkeit für Steinadler lag bei genau 75 %.

| Winter-Wanderprogramm              | Sommer-<br>Wanderprogramm          | Ersatzprogramm<br><b>Infostelle</b> | <b>Angemeldete Führung</b>         |
|------------------------------------|------------------------------------|-------------------------------------|------------------------------------|
| 170 Teilnehmer ( $\varnothing$ 8)  | 737 Teilnehmer ( $\varnothing$ 57) | 127 Teilnehmer ( $\varnothing$ 13)  | 178 Teilnehmer ( $\varnothing$ 23) |
| 21 Veranstaltungen                 | 13 Veranstaltungen                 | 10 Veranstaltungen                  | 8 Veranstaltungen                  |
| 250 Teilnehmer ( $\varnothing$ 14) | 728 Teilnehmer ( $\varnothing$ 35) | 145 Teilnehmer ( $\varnothing$ 21)  | 222 Teilnehmer ( $\varnothing$ 28) |
| 15 Veranstaltungen                 | 21 Veranstaltungen                 | 7 Veranstaltungen                   | 14 Veranstaltungen                 |

**Tab. 11**: Veranstaltungsart, Anzahl der Veranstaltungen und Teilnehmerzahl 2012 (blau) bzw. 2013 (grün)

### <span id="page-32-0"></span>**3.5.2 Vorträge**

- 15.03.2012: Vortrag "30 Jahre Steinadlerbeobachtung im NP Berchtesgaden" im Rahmen der BERGinale im Kur- und Kongresshaus Berchtesgaden. Hierzu war auch der Falkner Paul Klima (Falknerhof Lenggries) und sein Steinadler "Sky" anwesend. Der Vortrag wurde von ca. 70 Zuschauern besucht.
- 25.04.2012: Vortrag im Rahmen der Bodenlos e.V.-Vortragsreihe in München zum Thema "Steinadler in Bayern" und dem Projekt "Luftige Begegnungen" gemeinsam mit dem Deutschen Hängegleiterverband e.V. (ca. 40 Teilnehmer).
- 11.07.2012: Exkursion in den Nationalpark Berchtesgaden im Rahmen der Fachtagung für Seminarlehrer im Fach Biologie. Kooperationsveranstaltung der Akademie für Lehrerfortbildung und Personalführung, Dillingen und der Akademie für Naturschutz und Landschaftspflege, Laufen: Titel "(K)Ein Platz für große Tiere – Rolle, Probleme, Akzeptanz und Umgang mit großen Tieren" (34 Teilnehmer).
- 21.06.2013: Exkursion und Vortrag mit Biologielehrern zum Thema "Der Steinadler im Nationalpark Berchtesgaden und angrenzenden Gebirgsregionen". Kooperationsveranstaltung der Akademie für Lehrerfortbildung und Personalführung, Dillingen und der Akademie für Naturschutz und Landschaftspflege, Laufen (12 Teilnehmer).
- 11.11.2013: Vortrag zum Thema "Steinadler in Bayern" und dem Projekt "Luftige Begegnungen" gemeinsam mit dem Deutschen Hängegleiterverband e.V. im Rahmen des Clubabends des Gleitschirmfliegerklubs "Hochries-Samerberg" (ca. 35 Teilnehmer).

### <span id="page-32-1"></span>**3.6 Presse- und Öffentlichkeitsarbeit**

Die beiden mit automatischen Kameras bestückten Horste (B5 H35 und B5 H41) im Revier *Klausbach* wurden 2012 vom ansässigen Revierpaar erneut nicht genutzt. In beiden Horsten konnten weder Horstbau- noch Brutaktivitäten festgestellt werden. Anflüge während der Vorbrutphase konnten dort ebenfalls nicht dokumentiert werden. Die automatische Kamera (vgl. Schlussbericht 2011) am Fressplatz lief im Zeitraum 15.12.2011 bis 15.03.2012 bzw. im gleichen Zeitraum des Folgejahres nahezu reibungslos und lieferte gutes Filmmaterial in die Infostelle Hintersee. Auch die Fotofalle am gleichen Standort konnte wertvollen Aufschluss über Anzahl, Dauer und Ablauf der Besuche am Luderplatz beisteuern. Hierzu wurden mehrere Auswertungsreihen erstellt, um auch in diesem Bereich das Verhalten der Steinadler über die Jahre hinweg vergleichen zu können.

Im Rahmen eines "Aktuellen Themas" wurden von zwei Mitarbeiterinnen (Frau S. Thoma & Frau M. Ehinger) des Steinadlerprojekts verschiedene Aspekte der Fressplatznutzung / Fotofalle näher untersucht. Zum einen wurden zeitliche (u. a. Dauer, Tageszeit, Rhythmik usw. der Nutzungen), zum anderen inhaltliche Aspekte (u. a. Zusammensetzung der Tierarten und Verhaltensweisen der Revieradler am Fressplatz) detailliert ausgewertet. Die Ergebnisse hierzu können über die Nationalparkverwaltung bzw. die Projektleitung abgefragt werden.

Im Jahr 2013 konnte erstmals eine Kamera an einem bebrüteten Steinadlerhorst im Klaubachtal montiert werden. Ab Anfang Mai konnte so zum einen das Brutgeschehen rund um die Uhr überwacht, zum anderen faszinierende Bilder für Besucher im Klausbachhaus zur Verfügung gestellt werden. Leider kam es in diesem Horst aufgrund der Starkregenereignisse in der Nacht vom 1. auf 2. Juni zu einem Brutabbruch, sodass die Übertragungen wenig später eingestellt werden mussten.

Die Übertragung der Bilddaten vom Klausbachhaus ins Internet bzw. ins "Haus der Berge" stellt nach wie vor ein technisches Problem dar, an dessen Lösung intensiv gearbeitet wird.

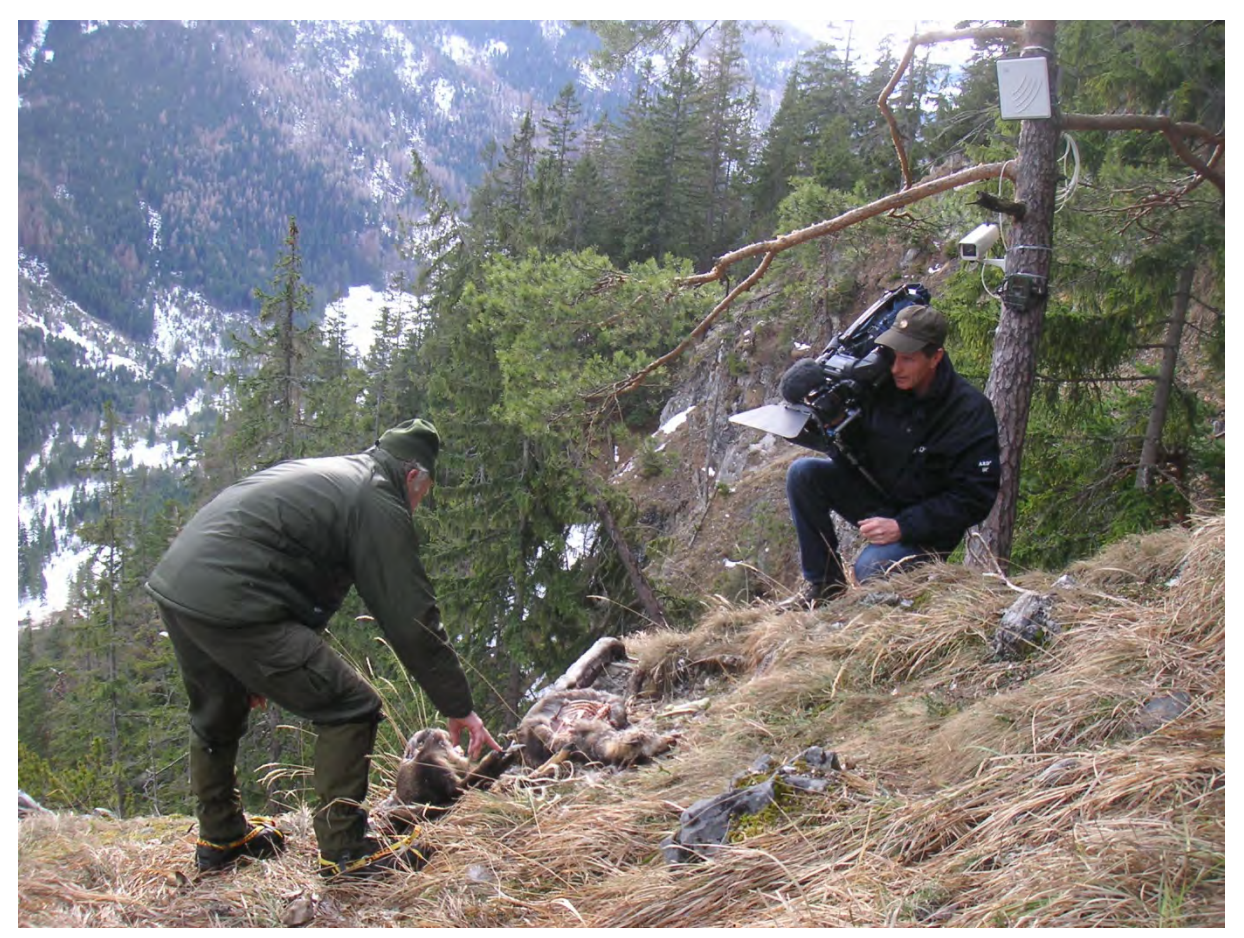

Abb. 17: Filmaufnahmen für die Produktion "Bayern" von ARD und arte am Steinadler-Fressplatz im Klausbachtal. – Quelle: NPV

Auch in den Jahren 2012 und 2013 gab es zahlreiche Anfragen aus Presse, Funk und Fernsehen hinsichtlich Beiträgen zum Steinadlerprojekt. Mitarbeiter des Steinadlerprojekts waren im Jahr 2012 durch die fachliche Betreuung von Fernsehteams, Presse und Rundfunk insgesamt ca. 150 Stunden, im Jahr 2013 insgesamt rund 45 Stunden eingebunden. Besonderer Schwerpunkt waren die Dreharbeiten für den Film "Bayern!" des Bayerischen Rundfunks im Jahr 2012.

<span id="page-34-0"></span>Auf der Homepage des Nationalparks Berchtesgaden wurde unter dem Link **[http://www.nationalpark-berchtesgaden.bayern.de/projekte/monitoring/steinadler/](http://www.nationalpark-berchtesgaden.bayern.de/projekte/monitoring/steinadler/gleitschirm.htm) [gleitschirm.htm](http://www.nationalpark-berchtesgaden.bayern.de/projekte/monitoring/steinadler/gleitschirm.htm)** in beiden Jahren die Karte angeboten, in der die aktuellen Horstbereiche der brütenden Steinadler markiert werden. Diese Karte dient Gleitschirm- und Hängegleiterpiloten als Orientierung im Zusammenhang mit der Meidung von sensiblen Bereichen im Umkreis von 500 m (vgl. Schlussbericht 2011).

### **3.7 Weitere Ergebnisse**

In den Jahren 2012 und 2013 wurde in Zusammenarbeit mit dem Sachgebiet 5 "Forschung und Informationssysteme" der NPV eine Oracle-Datenbank mit einer APEX-Nutzeroberfläche zur Eingabe der Rohdaten der Steinadlerbeobachtungen entwickelt. Diese Datenbank soll in der Saison 2014 zum ersten Mal in der Praxis getestet und bei Bedarf weiterentwickelt werden. Ziel dieses Vorhabens ist es, während der Saison einen schnellen Überblick über den Monitoringstand in den einzelnen Revieren zu erhalten und nach Abschluss der Beobachtungen die erhobenen Daten in vereinfachter Form abrufen und analysieren zu können.

### <span id="page-35-0"></span>**4. Ausblick**

Im Jahr 2014 werden wieder vierzehn Reviere hinsichtlich Brutaktivitäten, Paarzusammensetzung und Populationsdynamik untersucht. In den Revieren Gotzen und Hoher Staufen werden Hinweise für eine mögliche Wiederbesiedlung durch ein neues Revierpaar aufgenommen.

Da die Weitergabe von Daten zu Brutaktivitäten im Jahr 2013 über das Landesamt für Umwelt (Staatliche Vogelschutzwarte) laut Aussage einzelner Nutzergruppen nicht funktioniert hat, wird darüber nachgedacht, ob die Horstkoordinaten zukünftig auch direkt an Hubschrauberverbände weitergegeben werden (können). In diesem Zusammenhang müsste ein regionales Kommunikationsnetzwerk aufgebaut werden. Um die Effektivität dieses Netzwerks zu überprüfen, wird der Kontrolle der Vereinbarungen im Jahr 2014 und folgenden hohe Bedeutung beigemessen.

<span id="page-35-1"></span>Die Kooperation mit Nutzerverbänden soll weiter intensiviert werden, so z. B. mit dem Deutschen Hängegleiterverband im Zusammenhang mit dem Projekt "Luftige Begegnungen". Hierbei kommt einer verstärkten Zusammenarbeit mit den lokalen Fliegerklubs eine besondere Bedeutung zu. Die Zahl der Reviere mit unsicheren Ergebnissen soll wieder reduziert werden. Umweltbildungsaktivitäten spielen weiterhin ebenso eine zentrale Rolle wie die Übertragung von Bilddaten vom Fressplatz bzw. besetzten Horsten im Klausbachtal ins Klausbachhaus bzw. ins "Haus der Berge".

### **5. Literatur**

- BEZZEL, E. & FÜNFSTÜCK H.-J. (1994): Brutbiologie und Populationsdynamik des Steinadlers (*Aquila chrysaetos*) im Werdenfelser Land/Oberbayern. Acta orntihoecol. 3 (1): 5 - 32.

- BRENDEL, U., EBERHARDT, R., WIESMANN-EBERHARDT, K. & W. D`OLEIRE-OLTMANNS (2000): Entwicklung eines Leitfadens zum Schutz des Steinadlers (*Aquila chrysaetos*, L.) in den Alpen. Nationalparkverwaltung Berchtesgaden, Forschungsbericht Nr. 45: 112 S.

- LINK, H. (1987): Einflüsse der landschaftlichen Gegebenheiten auf die Populationen von Greifvögeln und Eulen im Alpenpark Berchtesgaden. Nationalparkforschung Berchtesgaden, unveröff.: 191 pp.

### <span id="page-36-0"></span>**6. Anlagen**

### <span id="page-36-1"></span>**6.1 Ergebnisse der Beutetieranalysen aus dem Untersuchungsjahr 2012**

### 1) B15 H89  $\rightarrow$  Revier *Hochkranz*(HK)

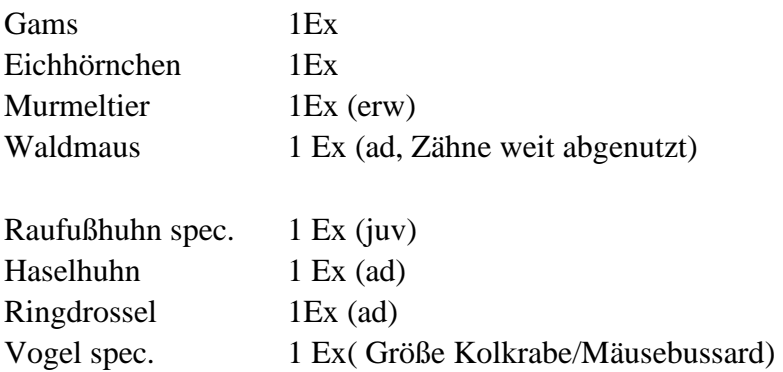

### 2) Horst B7 H51  $\rightarrow$  Revier *Saalach* (SA)

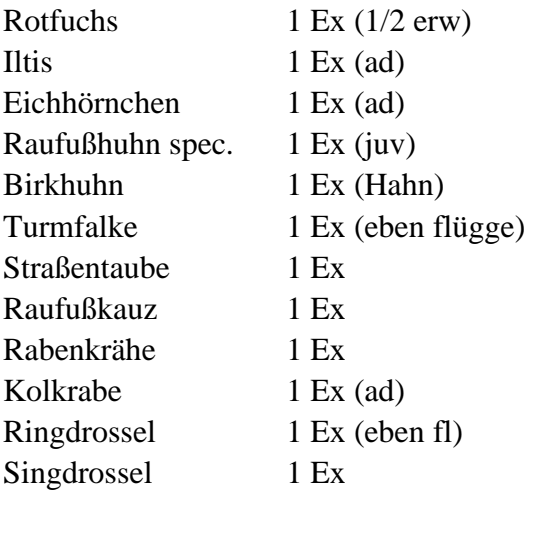

Kröte oder Frosch 1 Ex (erw)

# **3) Horst B6 H 46 Revier** *Wachterl* **(WA; Jungvogel kurz vor Ausflug verschwunden)**

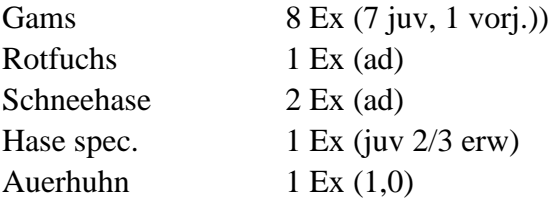

# **4) Horst B16H88**  $\rightarrow$  **Revier** *Ettenberg* **(EB)**

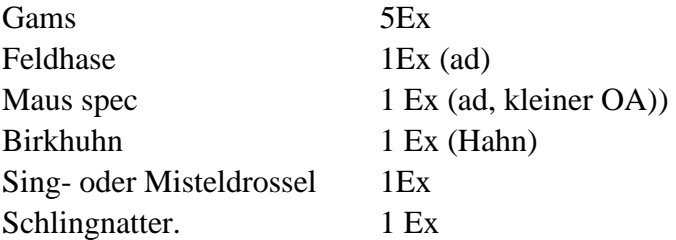

## 5) Horst B4 H29  $\rightarrow$  Revier *Wimbach* (WB)

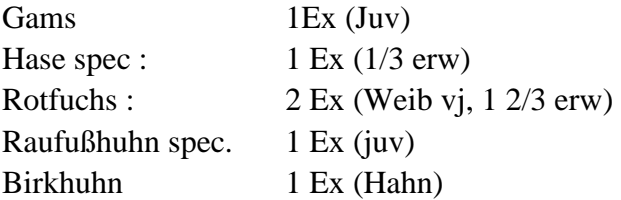